#### République Algérienne Démocratique et Populaire

Ministère de l'Enseignement Supérieur et de la Recherche Scientifique

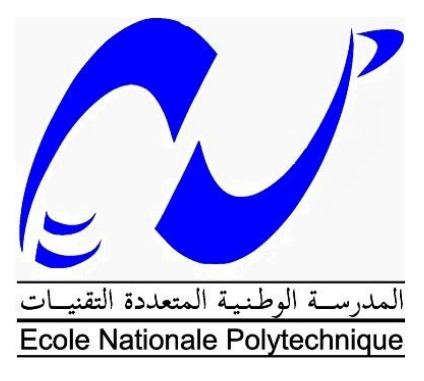

**Ecole Nationale Polytechnique**

**Département Génie Minier**

### **Mémoire de MASTER**

#### THEME

### **Répertoriage des gisements de silice en Algérie**

### **(Réalisation de l'application « HAHS »)**

Proposé par : R. AKKAL (ENP, promoteur) Dirigé par : M. KHODJA (SONATRACH) Présenté par : Hamza Aloui HOUHOU

Soutenu le 13 Juin 2015 devant le jury composé de :

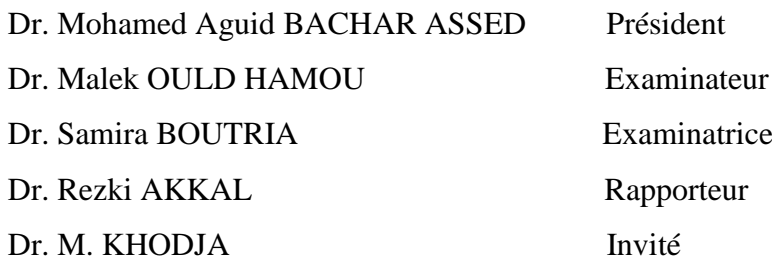

**Promotion : Juin 2015**

# Remerciements

Il m'est particulièrement agréable d'exprimer mes plus sincères remerciements à mon promoteur Dr. Rezki AKKAL qui a accepté de m'introduire dans le monde de la recherche et de l'entreprise.

Aucun mot, aucune expression ne suffiront pour traduire mon immense gratitude à M. Mohamed KHODJA pour son aide, ses conseils et sa disponibilité à la réalisation de ce travail, pour l'accueil qu'il m'a réservé dans son équipe durant mon stage d'une durée de deux mois et demi.

Je ne pourrai oublier de remercier M. Karim HAMADOU qui n'a pas hésité à me fournir les données sur les différents gisements en Algérie.

Je remercie les membres du jury Dr. Aguid Mohammed BACHAR ASSED, Dr. Malek OULD HAMOUD et Mme. Samira BOUTRIA pour m'avoir fait l'honneur de juger mon travail.

Je tiens également à remercier très chaleureusement mes professeurs au niveau du département du Génie Minier pour leurs efforts et leurs conseils qui m'ont permis de progresser sans cesse durant mes années d'études au sein de l'École Nationale Polytechnique.

Enfin, je remercie tous les employés de l'École Nationale Polytechnique qui ont su être toujours serviables à tout moment et durant toutes ces années.

# Dédicaces

Je dédie ce mémoire à :

Ma mère, qui a œuvré pour ma réussite, de par son amour, son soutien, tous les sacrifices consentis et ses précieux conseils, pour toute son assistance et sa présence dans ma vie, reçois à travers ce travail aussi modeste soit-il, l'expression de mes sentiments et de mon éternelle gratitude.

Mon père, qui peut être fier et trouver ici le résultat de longues années de sacrifices pour m'aider à avancer dans la vie. Puisse Dieu faire en sorte que ce travail porte son fruit ; Merci pour les valeurs nobles, l'éducation et le soutien permanent venu de toi.

Mon frère qui a été toujours présent durant toutes ces années avec toute son aide et qui n'a jamais hésité à me donner tout ce dont j'avais besoin.

Mes deux sœurs qui n'ont cessé d'être pour moi des exemples de persévérance, de courage et de générosité.

Mon neveu « Mohamed Fares » à qui je souhaite une vie pleine de bonheur et de réussite.

Tous mes amis qui ont su rendre ma vie meilleure.

### **Résumé**

 L'objectif de ce projet est de mettre à disposition une application de base de données où seront consignés les principaux gisements de silice en Algérie par wilaya. Cela pour faciliter les démarches en cas d'investissement.

Aussi, elle permettra une actualisation instantanée des données lors des travaux menés sur terrain pour évaluer les nouvelles réserves, le but étant aussi d'arriver à répertorier l'ensemble des gisements avec leurs coordonnées géographiques, les réserves, caractéristiques chimiques et physico-mécaniques.

**Mots clés :** Application, base de données, gisement de silice, réserves, coordonnées géographiques, caractéristiques chimiques et physico-mécaniques.

#### **Abstract**

The objective of this project is to give an application of database where it will record the main deposits of silica in Algeria by town. It's to facilitate the steps in case of investment.

So, it will allow an immediate updating of the data during the works to estimate the new reserves, the purpose also being to manage to list all the deposits with their geographical coordinates, reserves, chemical and physico-mechanical characteristics.

**Key words :** Application, database, silica deposits, geographical coordinates, reserves, chemical and physico-mechanical characteristics.

الهدف هو إنشاء تطبيق قاعدة بيانات التي تسجل رواسب السيليكا الرئيسية في الجز ائر وفقا لمختلف الو لايات. الغرض هو تسهيل الخطوات في حالة الاستثمار بالإضافة إلى ذلك, فإنه يسمح الإدراج الفوري لأحدث البيانات أثناء العمل الميداني التي أجريت لتقييم احتياطيات جديدة, والحصول على قائمة كافة الرواسب مع الإحداثيات الجغرافية, والخصائص الكيميائية والفيز يو -ميكانيكية

> **ك لمات م ف تاح ية :**  قاعدة بيانات, رواسب السيليكا, احتياطيات, الإحداثيات الجغرافية, والخصـائص الكيميائية والفيزيو-ميكانيكية

**م لخص**

# Table des matières

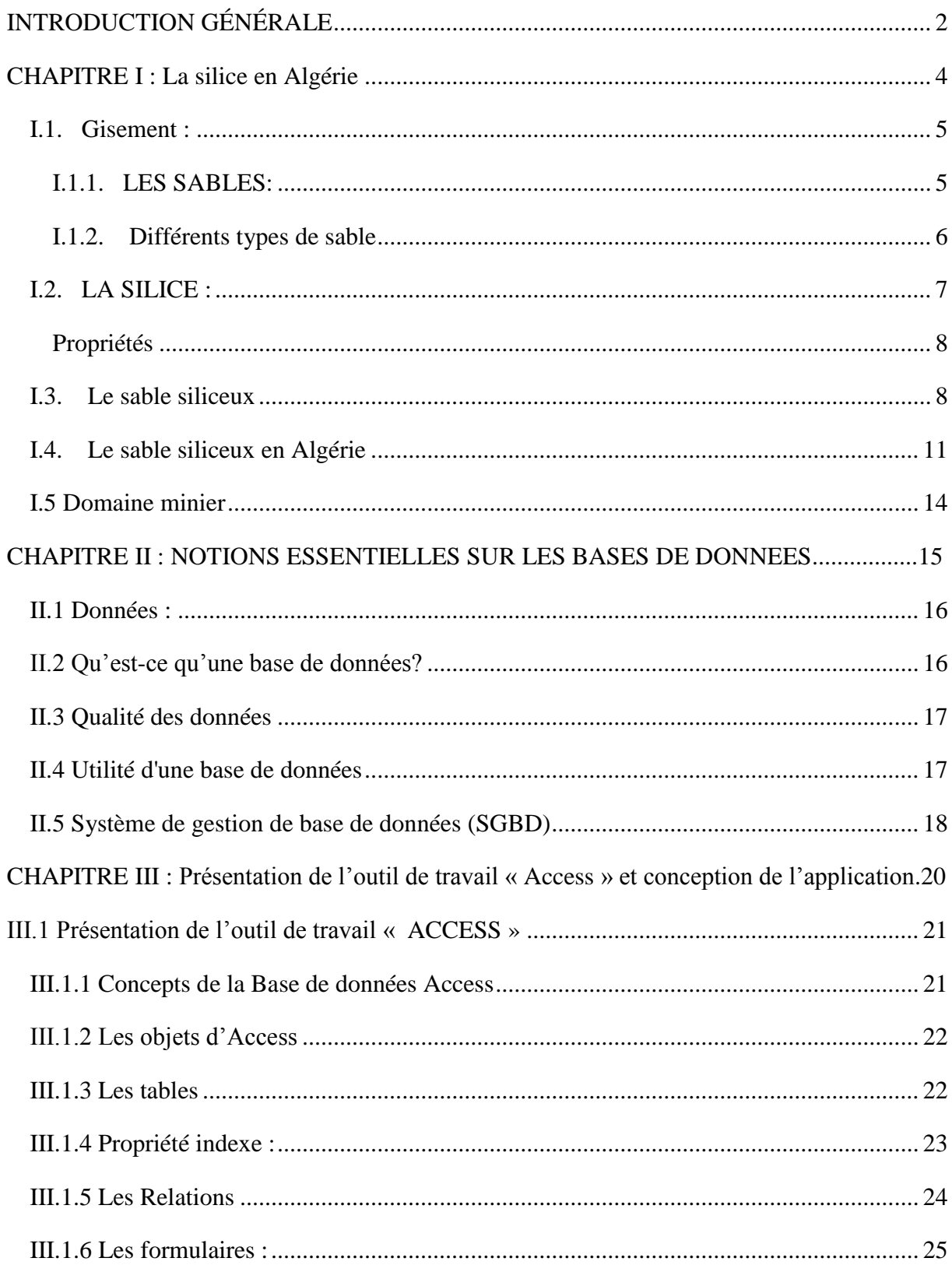

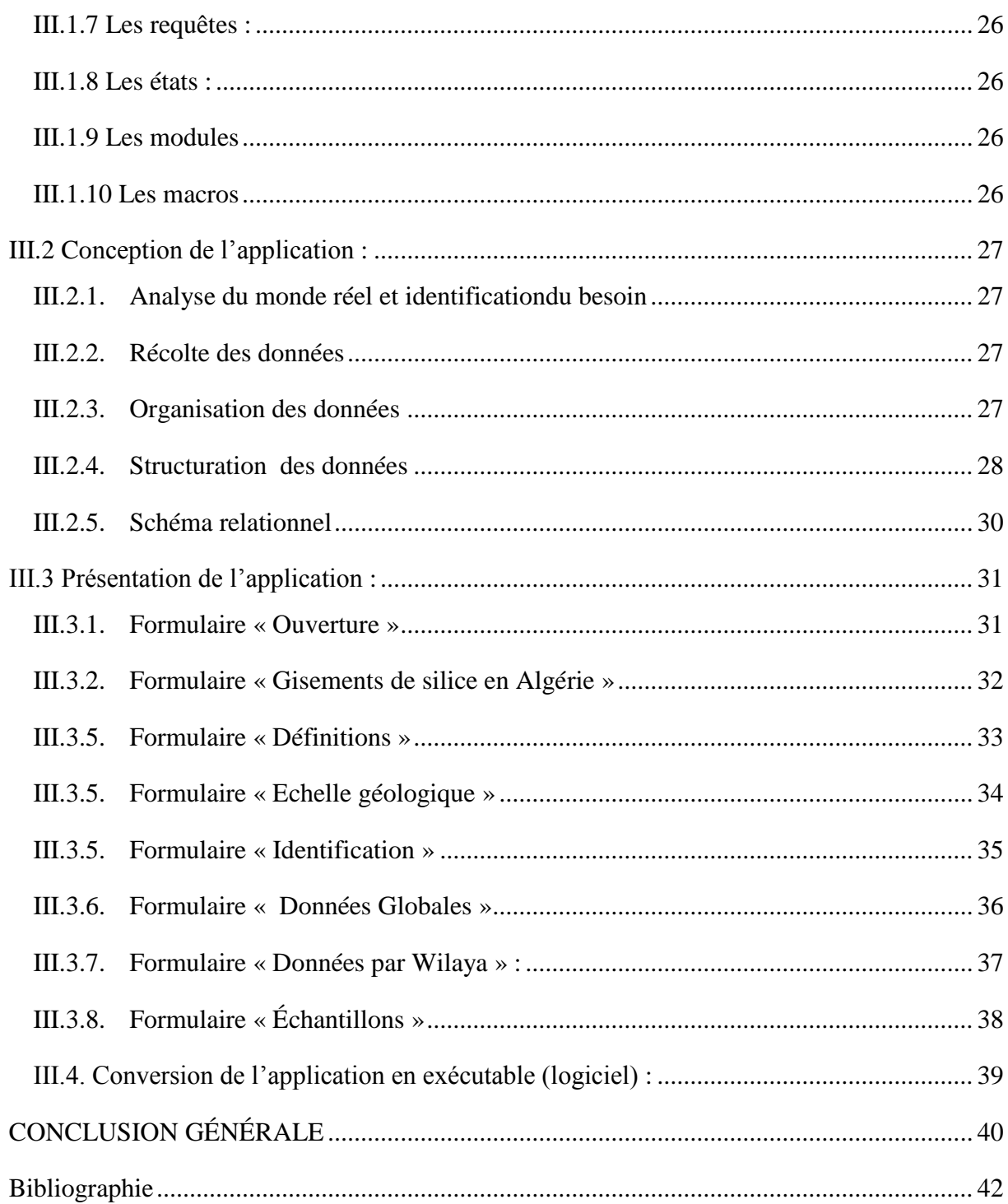

# Table des figures :

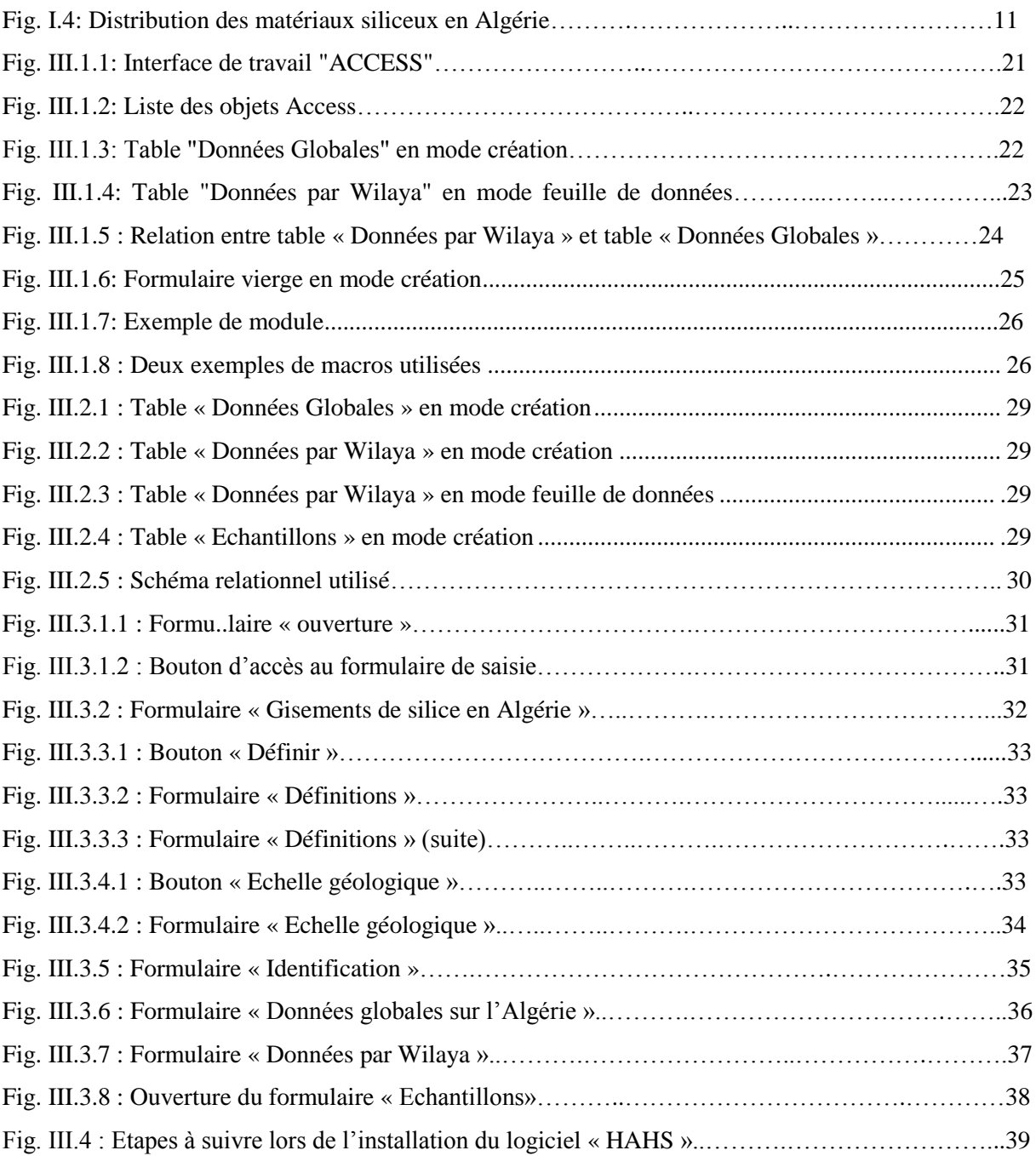

# Liste des Tableaux

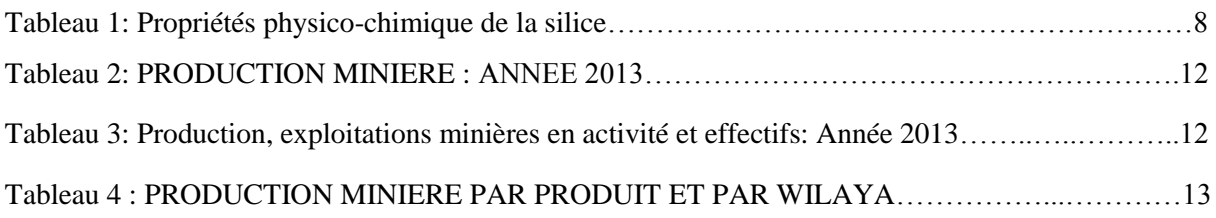

## Liste des abréviations

ORGM : Office National de Recherche Géologique et Minière. ENOF : Entreprise Nationale des Produits Miniers Non Ferreux. SGBD : Système de Gestion de Bases de Données. BD, BDD : Base de Données. LDD : Langage de Description des Données. LMD : Langage de Manipulation des Données. BdDA : Base de Données Access VBA : Visual Basic Applications

# <span id="page-9-0"></span>**INTRODUCTION GÉNÉRALE**

 L'Algérie est l'un des plus grands pays au monde, et il profite d'une richesse naturelle sans équivalent, Grâce à la diversité de ses faciès géologiques, le territoire algérien est gorgé de ressources minérales qui n'ont pas été toutes répertoriées à ce moment.

Toutefois, dans la production nationale, le secteur minier reste loin des attentes portées en lui. Le principal obstacle pour le développement économique du secteur minier et des investissements est la non-informatisation des données recueillies sur terrain.

Dans la suite du travail élaboré durant notre projet de fin d'études en vue de l'obtention du diplôme d'ingénieur, il était nécessaire d'aller plus dans les détails, notamment pour le répertoriage des gisements de silice en Algérie qui pourront être éventuellement utilisés en tant que sources pour la production de sables dans le but de les intégrer dans les fluides de fracturation hydraulique en tant qu'agents de soutènement.

Les données étaient présentes sur les gisements dans les 48 wilayas du pays, mais l'inexistence d'une base de données informatique aurait rendu la tâche compliquée pour le répertoriage de ces gisements et leur classement selon l'ordre de priorité suivant plusieurs critères.

C'est pour cela, que la réalisation de cette base de données qui s'appelle « HAHS » était primordiale pour répondre à plusieurs besoins.

 Ce travail est le fruit d'une compilation des données recueillies auprès de divers opérateurs des secteurs miniers, notamment l'ORGM et l'ENOF.

Outre les généralités et les travaux sur la région, la base de données présente les caractéristiques des différents gisements de substances siliceuses chaque wilaya, elle est accompagnée d'une carte de positionnement des gîtes, sur fond géologique simplifié.

L'inventaire des gisements siliceux (sable, grés quartzeux...) par wilaya répond à des impératifs d'ordre économique et scientifique. Il constitue un état des connaissances, arrêté à une époque donnée, devant être actualisé pratiquement toutes les décennies. Il constitue une base de données nécessaire au développement économique des différentes régions du pays.

La récolte des données récentes a été l'un des soucis majeur retenus lors de l'élaboration de ce travail.

### **L'objectif :**

 Est de mettre à la disposition une application où seront consignés les principaux gisements de silice en Algérie par wilaya. Cela pour faciliter les démarches en cas d'investissement.

Aussi, elle permettra une actualisation instantanée des données lors des travaux menés sur terrain pour évaluer les nouvelles réserves et évitera l'attente due à la mise en page des nouvelles données dans des rapports en version papier et leur publication.

Ce travail étant synthétique, le souhait est que les futurs investisseurs et responsables des collectivités locales, se rapprochent du Service Géologique de l'Algérie pour de plus amples renseignements.

# <span id="page-12-0"></span>**CHAPITRE I : La silice en Algérie**

# **Aperçu sur la silice en Algérie** :

#### <span id="page-13-0"></span>**I.1. Gisement :**

En [géologie](http://fr.wikipedia.org/wiki/G%C3%A9ologie) et dans le domaine de [l'industrie minière](http://fr.wikipedia.org/wiki/Industrie_mini%C3%A8re) ou [pétrolière,](http://fr.wikipedia.org/wiki/Industrie_p%C3%A9troli%C3%A8re) un gisement est une concentration d'une ressource naturelle dans le sol ou le sous-sol que l'on peut exploiter en construisant une [mine](http://fr.wikipedia.org/wiki/Mine_(gisement)) à ciel ouvert, souterraine et/ou des puits de forage.

#### <span id="page-13-1"></span>**I.1.1. LES SABLES:**

On définit les sables comme étant la fraction des granulats pierreux dont les grains ont des dimensions comprises entre 80 µm et 05 mm; il s'agit d'une définition globale, dont les bornes varient d'une classification à une autre. Ce sont aussi les matériaux dont le diamètre maximal est inférieur à 6,3mm et dont le passant à 80 microns n'excède pas 30%. [1]

Dans le sens le plus courant, on entend par ''sable'' les éléments de dimensions de 0,08 à 5mm. A cette définition se rattachent les sables de concassage ; mais lorsqu'on dit sable, on pense essentiellement aux sables naturels abondants dans de nombreux pays et dont les réserves sont quasi inépuisables.

En fait, la définition granulométrique du sable est plus compliquée, elle varie suivant les époques et diffère suivant les pays et selon la destination.

#### **Origine des sables**

Les sables rencontrés sont le résultat d'une décomposition chimique ou d'une désintégration mécanique des roches suivies par un processus de transport qui est à l'origine de leurs caractéristiques physico-chimiques;

Les sables ainsi disponibles sont le résultat d'un processus souvent complexe d'érosion et de sédimentation. Il comporte, à des degrés divers, une décomposition sur place des différentes roches suivie d'un transport fluviatile et parfois éolien. Les différents processus qui conduisent de la roche massive aux sables sont suffisamment agressifs vis-à-vis des minéraux pour que seul subsistent les plus résistants; c'est ainsi que la plus grande partie des formations sableuses est constituée de quartz qui devient de plus en plus abondant à mesure que la taille des grains décroît. La fraction comprise entre 0,2mm et 0,5mm est le plus souvent constituée de quartz à plus de 75%.

Selon l'importance et la nature de leur transport, ces grains de sable peuvent présenter un aspect différent [1] :

- · Grains émoussés et luisants (usure due au déplacement par l'eau);
- · Grains ronds et mats (déplacement par le vent);
- · Grains non usés.

A côté du quartz, on trouvera dans la fraction la plus grossière des débris de roche et de feldspath ; ce dernier est présent, en faible quantité, sous forme d'argile obtenue par destruction du réseau minéral par hydrolyse. En climat tropical, il est particulièrement caractérisé par une attaque chimique intense.

A cette composition classique des sables, peuvent s'ajouter des sulfates et des carbonates provenant de la cristallisation sous l'action de l'évaporation de sels en solution (en particulier dans les zones arides à faible pluviosité et forte évaporation).

#### <span id="page-14-0"></span>**I.1.2. Différents types de sable**

On distingue deux types de sables : les sables naturels et ceux issus d'une chaîne d'élaboration.

#### **Les sables issus d'une chaîne d'élaboration: sables artificiels ou de carrière**

Ce sont des matériaux produits dans une chaîne d'élaboration de granulats, et qui peuvent se trouver en excédent pour la production recherchée (gravier ou gravillon), ils peuvent être soit:

- Des sables roulés de dessablage qui résultent du criblage primaire d'un tout-venant ou bien.
- Des sables de concassage qui sont très souvent l'excèdent de la production d'une carrière ou d'une ballastière.

#### **Les sables naturels :**

#### **1. Les sables marins**

Les éléments de petite taille, peu affectés par l'action fluviatile, parviennent à la mer et s'y trouvent au fond. Ils sont mélangés à d'autres éléments provenant de l'action d'arrachement de la mer aux côtes et finissent par se déposer après avoir subi un long frottement. Les sables marins se caractérisent par leur petite taille de forme anguleuse.

#### **2.** *Les sables marins littoraux*

On trouve ces sables dans les régions littorales. Ils se caractérisent par une granulométrie uniforme, des grains fins qui peuvent contenir de grandes quantités de minéraux rares; ils peuvent aussi avoir de fortes teneurs en calcaire ou en être complètement privés. [2]

#### **3.** *Les sables fluviatiles*

On les trouve dans les fleuves et les rivières et éventuellement sur leurs côtes; ce sont des restes d'altération transportés par ces cours d'eau et déposés avant d'atteindre la mer.

En raison de la courte distance de transport, les grains de ces sables sont plus grossiers, mal concassés et présentent une forme anguleuse et un aspect très rugueux.

#### **4.** *Les sables éoliens*

Ils sont constitués de grain de sable d'origine quelconque et se trouvent dans plusieurs régions du désert sous forme de dunes, qui occupent des vastes surfaces (exemple de sud algérien).

Leur origine est très différente, ils sont pris et déposés par le vent. Ils se caractérisent par une granulométrie uniforme de taille moyenne (autour de 5mm), de grains arrondis et dépolis à cause de nombreux chocs entre eux. La vitesse du vent, son pouvoir portant ainsi que les distances de transport sont les seuls facteurs qui déterminent la taille des grains.

Les dunes sont constituées de sable plus ou moins fin, à granulométrie serrée ou très serrée.[3]

#### <span id="page-15-0"></span>**I.2. LA SILICE :**

La silice ou oxyde de silicium, de formule SiO2 : composée de deux éléments : le silicium (Si) et l'oxygène (O), est le minéral le plus abondant de l'écorce terrestre, elle constitue 12% (en masse) de la lithosphère. La silice est le composant majeur des roches cristallines, et le constituant essentiel des roches détritiques. Le minéral à base de silice le plus connu est le quartz.

Combinée avec d'autres éléments tels que l'aluminium, le magnésium, le fer, le calcium, le sodium, le potassium, la silice forme un groupe de minéraux appelés silicates, qui constituent la majeure partie de la croûte terrestre.

Selon les conditions de sa formation (pression et température), la silice se présente sous diverses variétés polymorphes quartz, calcédoine, opale, tridymite, cristobalite.

Le quartz est la forme la plus fréquente et la plus connue, résiste particulièrement bien aux agents de l'altération grâce à sa dureté et à son insolubilité, et constitue de ce fait la partie essentielle des roches sédimentaires détritiques telles que le sable et les grés, et parfois l'unique composant quand les grains de quartz sont cimentés par de la silice secondaire : quartzite sédimentaire. Le quartz possède plusieurs variétés : cristal de roche ou quartz hyalin, l'améthyste, la citrine, le quartz enfumé à éléments radioactifs.

#### <span id="page-16-0"></span>**Propriétés**

La silice pure se présente sous la forme d'un minéral dur et existe sous des formes variées dans la nature :

 principal constituant des [roches](http://fr.wikipedia.org/wiki/Roche_s%C3%A9dimentaire)  [sédimentaires](http://fr.wikipedia.org/wiki/Roche_s%C3%A9dimentaire) détritiques [\(sables,](http://fr.wikipedia.org/wiki/Sable) [grès\)](http://fr.wikipedia.org/wiki/Gr%C3%A8s_(g%C3%A9ologie)), elle représente 27 % de la [croûte](http://fr.wikipedia.org/wiki/Cro%C3%BBte_terrestre)  [terrestre](http://fr.wikipedia.org/wiki/Cro%C3%BBte_terrestre) ; fréquente dans les [roches](http://fr.wikipedia.org/wiki/Roche_m%C3%A9tamorphique)  [métamorphiques](http://fr.wikipedia.org/wiki/Roche_m%C3%A9tamorphique) et magmatiques

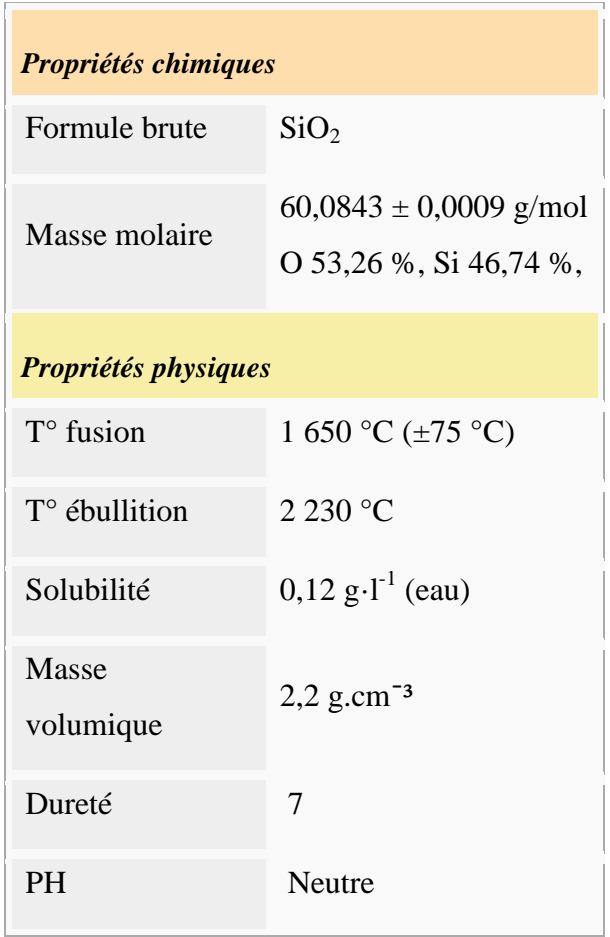

#### <span id="page-16-1"></span>**I.3. Le sable siliceux**

L'industrie du verre et de la fonderie ainsi que l'industrie pétrolière et plus précisément la formulation des fluides de fracturation hydraulique ont besoin de gisements de sable qui possède une très haute teneur en silice dépassant 90 %, un bon classement, et des grains arrondis ou subarrondis ; ces sables peuvent être lavés, traités, tamisés et purifiés pour répondre aux exigences des consommateurs. [4]

#### **Tableau 2: Propriétés physico-chimique de la silice**

#### **Utilisation : (Principales applications industrielles)**

Les principales applications de sables siliceux sont : la verrerie, **la composition du proppant dans les fluides de fracturation,** la fonderie, le bâtiment, l'électrométallurgie, la céramique, la chimie, les peintures les charges minérales, la fibre de verre, les colles, la filtration, les sports et loisirs, les abrasifs, etc...

Pour l'industrie de la verrerie et pour les proppant naturels, la teneur en silice doit être doit être supérieure à 90 %., il n'y a pas de produit de substitution aux sables siliceux industriels hors les billes céramiques.

#### **Exploitation, traitement et valorisation des sables siliceux**

Le sable siliceux est exploité dans des carrières à ciel ouvert ou dans des sablières. Le produit extrait doit subir, avant sa commercialisation et son utilisation finale, un important traitement dont l'objectif est d'augmenter sa teneur en silice, de réduire toutes les impuretés et d'obtenir une granulométrie optimale requise pour une utilisation finale.

A la fin du traitement, le sable peut être commercialisé à l'état humide ou être séché.

Suivant les applications et les exigences des utilisateurs, il est fait appel à différents moyens de traitement. Ces traitements dépendent de la nature des produits bruts et de la qualité du produit recherché. Pour sa valorisation, le sable siliceux extrait de la carrière ; après l'homogénéisation, subira un important traitement qui comprendra l'un ou plusieurs des procédés suivants :

1 Prétraitement (débourbage et lavage primaire) élimination de la fraction argileuse.

2 Criblage : Triage mécanique du sable par grosseur des grains.

3 Attrition : (attrition= action de deux corps durs qui s'usent par frottement.) Elle se fait par voie humide et permet de séparer toutes les incrustations ferreuses ou argileuses des grains de quartz.

4 Lavage secondaire suivi de classification granulométrique : Cette phase permet d'éliminer toutes les impuretés restantes de la phase précédente

5. Flottation : Elle se fait par voie humide dans des cellules de flottation, et permet de séparer et d'éliminer tous les oxydes de fer libérés restants

6. Essorage et séchage : Se fait par voie thermique et permet d'éliminer toute l'eau

7. Traitements supplémentaires : se fait par voie sèche et permet d'éliminer certains minéraux lourds contenant du fer.

#### **Le sable siliceux dans le monde**

#### **Production et réserves mondiales**

La production mondiale de sable siliceux pour l'industrie, de l'ordre de 120 Mt/an, est dominée par les USA (24%), les Pays-Bas (20%), la France, l'Allemagne et l'Autriche produisant environ 5% chacun.

Une trentaine de pays ont une production supérieure à 1 Mt/ an. Les réserves mondiales sont importantes et représentent plus d'un siècle au rythme de production actuelle.

Les matériaux siliceux, à l'exception du quartz ultra-pur, sont des produits pondéreux qui voyagent peu et sont surtout destinés à être transformés prés de leur lieu d'extraction. Les produits manufacturés au contraire peuvent être envoyés loin de leur lieu de fabrication. [4]

#### **Prix**

<span id="page-18-0"></span>Le prix de sable siliceux varie en fonction de ses caractéristiques, tels que la granulométrie et la pureté, par exemple le sable siliceux destinées pour les charges minérales peut être quatre à cinq fois supérieur par rapport au sable siliceux destiné pour la fonderie. Sur le marché mondial, les sables siliceux ne dépassent pas  $25 \text{ } \epsilon/t$  sortie carrière. Les produits dérivés ont une forte valeur ajoutée : silicium métal 850 à 1200 €/t, carbure de silicium 1300 à 1700 €/t, silice précipitée 1200 €/t, colloïdale 3000 à 7500 €/t.

#### **I.4. Le sable siliceux en Algérie**

On trouve en Algérie des gisements importants de matériaux siliceux, notamment dans l'est du pays, où ils sont liés aux dépôts de sables éoliens. Ce sont surtout ces gisements qui sont exploités pour la production du verre.

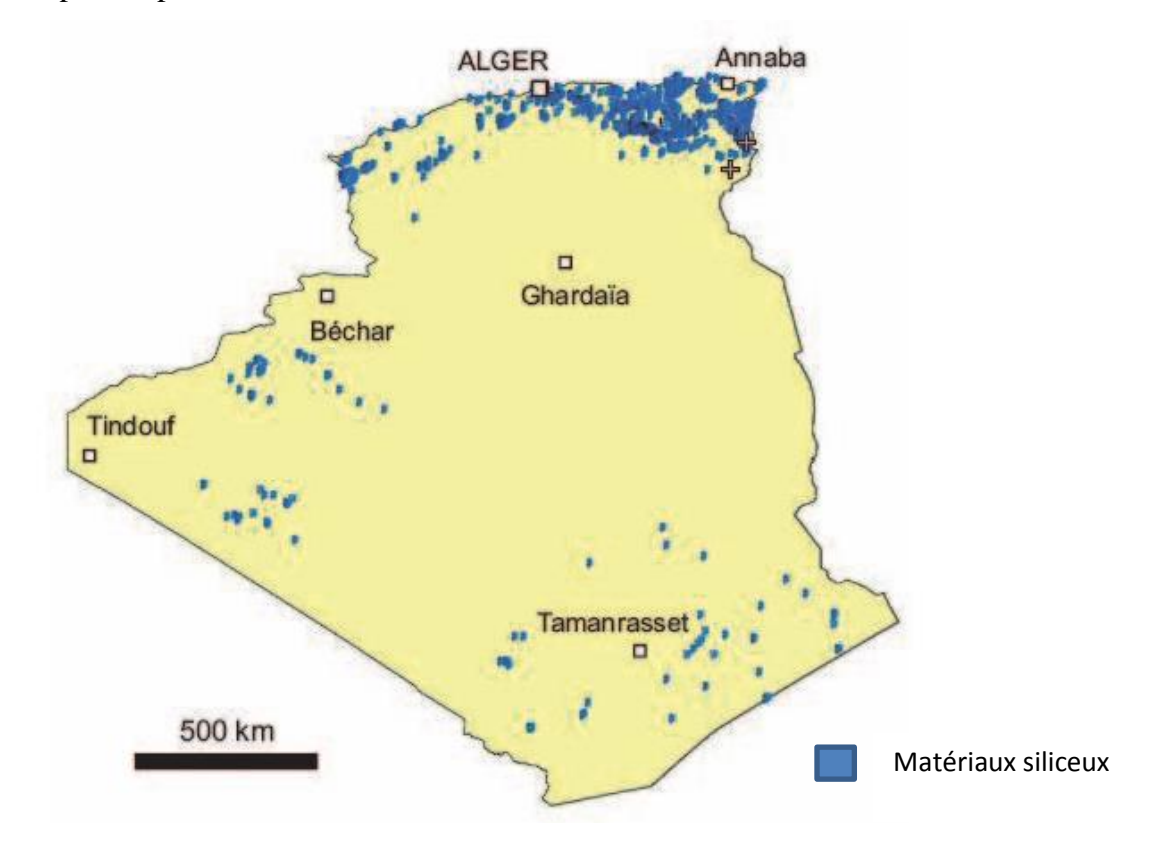

**Fig.I.4 : Distribution des matériaux siliceux en Algérie [5]**

<span id="page-19-0"></span>Les gisements algériens de silice son surtout représentés par les dépôts de sables quaternaires, mais aussi par des matériaux variés : grés quartzeux, quartzites, quartz filoniens, etc.

#### **Des réserves géologiques importantes**

Dans la partie nord du pays, les réserves géologiques connues sont de plus de 150 Mt de roches siliceuses pures à teneur en silice élevée (> 97 % SiO2) et plus de 100 Mt de roches siliceuses industrielles à plus de 90 % de SiO2.

#### **Une ressource géologique potentielle et des réserves probables très élevées**

Les ressources potentielles en matériaux siliceux est très importante grâce à leur répartition, leur extension et à la diversité des gisements de roches siliceuses sous forme de sable, grés quartziques, quartzites, filons de quartz et en contextes de bassins sédimentaires et de zones de socle. [5]

#### **La production et l'exploitation algérienne [6] :**

Toutes les données sont présentées ci-dessous, on voit qu'il y a un boom dans la production des sables siliceux avec une évolution de 569,6 % par rapport à 2012.

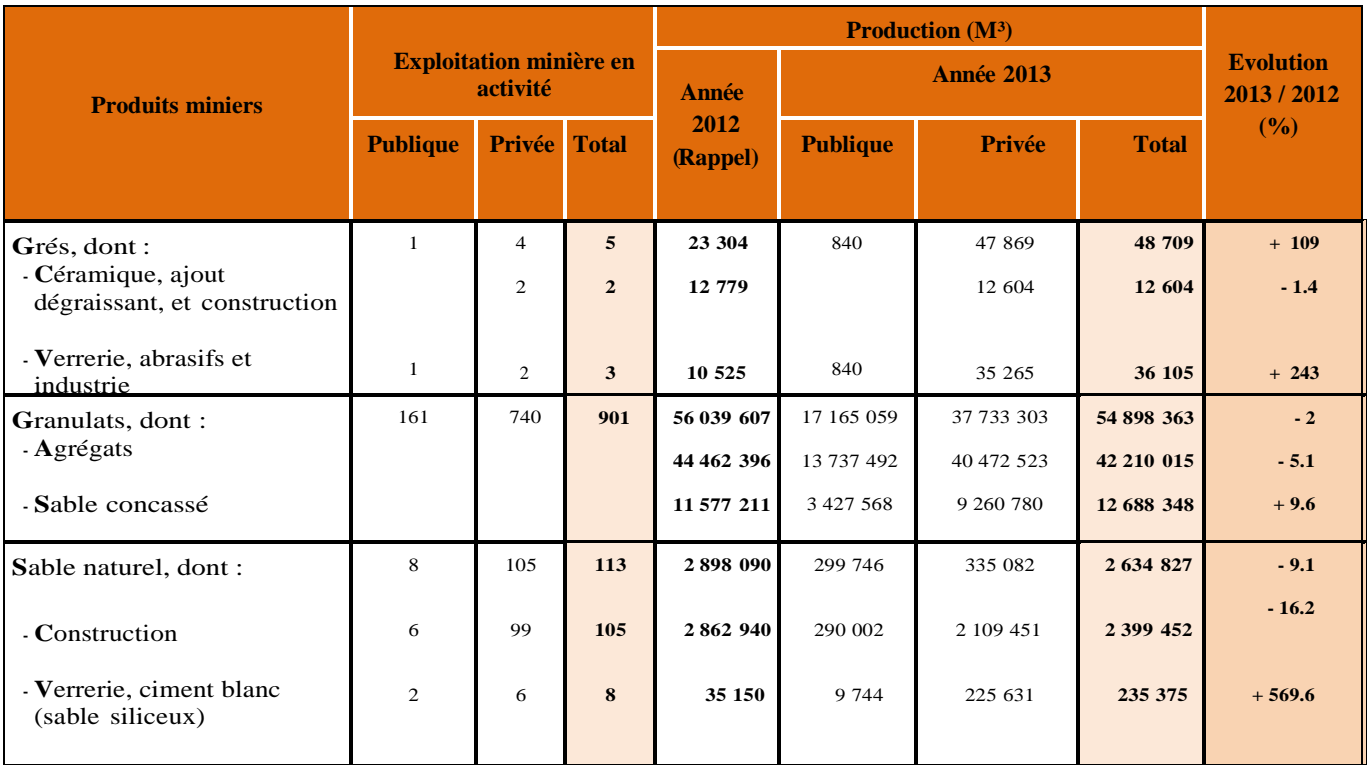

#### **Tableau 2: PRODUCTION MINIERE : ANNEE 2013**

#### **Tableau 3: PRODUCTION, EXPLOITATIONS MINIERES EN ACTIVITE ET EFFECTIFS : ANNEE 2013**

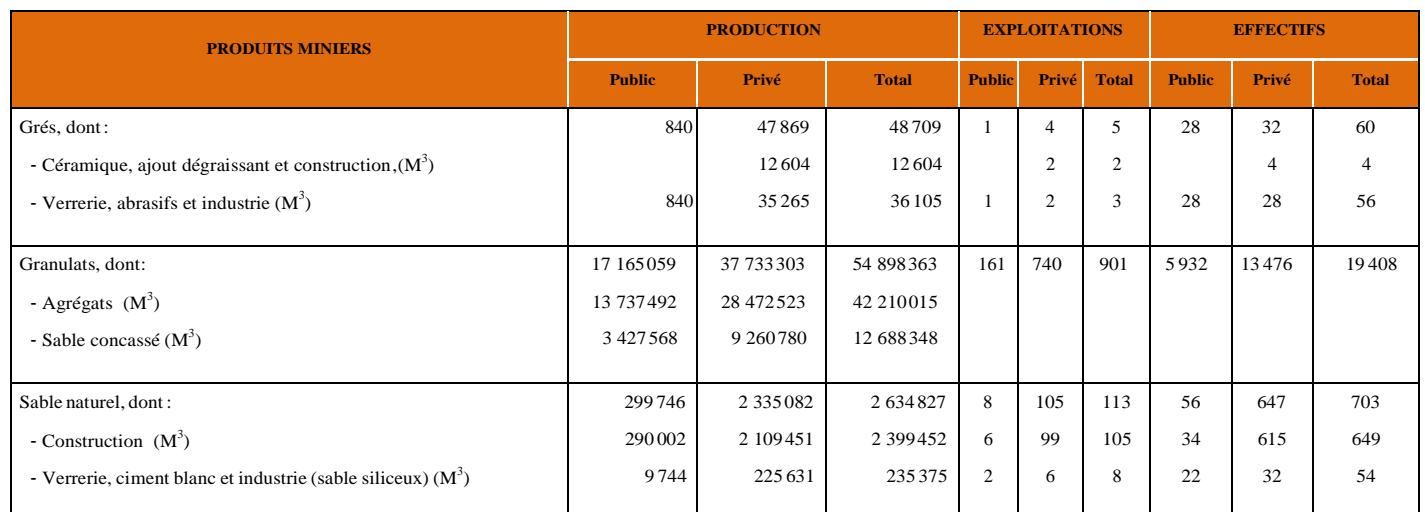

On remarque que le nombre des employés est assez faible pour la production des grès et du sable naturel, contrairement pour les granulats où presque 20 000 employés sont répertoriés en Algérie. [6]

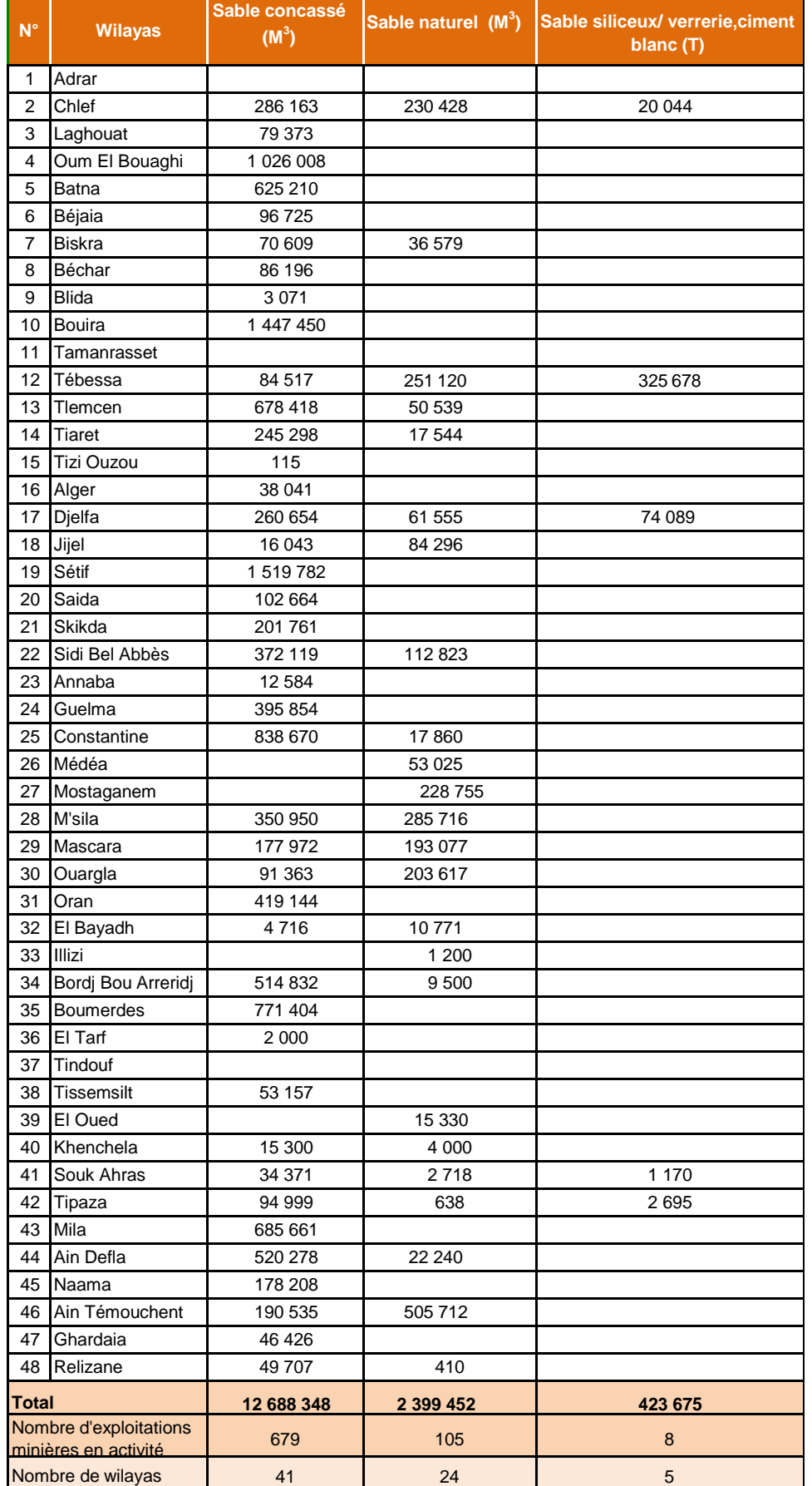

#### Tableau 4 : PRODUCTION MINIERE PAR PRODUIT ET PAR WILAYA [6]

#### <span id="page-22-0"></span>**I.5 Domaine minier**

A ce jour, au niveau du cadastre minier, 53 titres miniers en vigueur sont enregistrés pour le sable siliceux, 51 titres miniers concernent l'exploitation et deux pour la prospection, répartis sur 22 wilayas.

Les substances concernées par ces titres miniers sont destinées, en majorité, pour la verrerie et pour ciment, et d'autres pour la céramique, la fonderie, ajout comme dégraissant et abrasif.

#### **Potentiel et perspectives de développement de la production de sable siliceux en Algérie**

Parmi les nombreux domaines d'utilisation industrielle de la silice en Algérie, ce sont ceux du verre plat ou coulé (bâtiment et automobile) et du verre creux qui présentent actuellement un fort potentiel de développement.

Pour assurer un potentiel de production adapté et la qualité des produits, les développements de production de matériaux siliceux concernent :

L'optimisation des méthodes d'exploitation et/ou l'augmentation de la production des gisements de sables siliceux actuellement exploités

La modernisation ou l'installation d'unités de traitements adaptées

La reconnaissance géologique des gisements et indices situés à proximité des centres de consommation.

# <span id="page-23-1"></span><span id="page-23-0"></span>**CHAPITRE II : NOTIONS ESSENTIELLES SUR LES BASES DE DONNEES**

#### <span id="page-24-0"></span>**II.1 Données :**

Toute opération industrielle engendre une accumulation d'informations ou bien des données opérationnelles et l'industrie minière n'est pas une exception. Une donnée est souvent une quantification ou une qualification d'un objet d'une partie du monde réel et sert comme support à une application informatique, il peut être un fait, une chose, une information, une transaction, un événement ou une opération. Les données peuvent être conservées et classées sous différentes formes : papier, numérique, alphabétique, images, sons, etc.

Le besoin de stocker et puis traiter les données est à la base de l'informatique et indispensable comme outil d'une amélioration continue qui est fondamental pour n'importe quel ingénieur. Etant donnée la disposition anarchique et arbitraire des données se trouvant sur le terrain, il est important de les structurer et organiser afin de les rendre plus parlants et plus logiques. Voilà pourquoi on introduit la notion d'une base de données.

#### <span id="page-24-1"></span>**II.2 Qu'est-ce qu'une base de données?**

Une base de donnée est un terme souvent utilisé pour désigner n'importe quel ensemble de données, or il s'agit là d'un abus de langage. C'est en fait un ensemble de données modélisant les objets d'une partie du monde réel et servant de support à une application informatique. Les données qui y sont contenues doivent posséder un lien entre elles. En effet, des données choisies au hasard ne constitueraient certainement pas une base de données.

La création d'une base de données vise un but précis : elle doit permettre de retrouver de l'information par son contenu en se fondant sur des critères de recherche.

En résumé, on définit une base de données comme l'ensemble des données stockées. Pour les manipuler, on utilise généralement un système spécialisé appelé SGBD (*Système de Gestion de Bases de Données*).

Les bases de données reposent sur des théories solides et sont à l'origine d'une des plus importantes disciplines de l'informatique : l'ingénierie des systèmes d'information.

#### <span id="page-25-0"></span>**II.3 Qualité des données**

Afin d'assurer un bon fonctionnement, il faut s'assurer que les données contenues dans la base sont de « bonne qualité ».

Pour définir la qualité des données de nombreux critères peuvent être pris en compte, on peut citer parmi les principaux :

- La cohérence des données contenues dans la base ;
- L'absence de redondance.

La cohérence des données est fondamentale ; elle nécessite une réflexion préalable sur la normalisation du contenu des champs. Par exemple, un champ contenant la qualité d'une personne (Monsieur, Madame ou Mademoiselle). Si l'on trouve dans ce champ 'Mr' à la place de 'Monsieur', il est clair que les recherches sur ce champ par le contenu 'Monsieur' risquent d'être erronées. Dans ce cas, les informations seraient moins nombreuses que celles obtenues avec le contenu correct. On qualifie cet état de fait de « silence », qui signifie que certains résultats pertinents sont ignorés lors d'une interrogation.

Dans un autre cas, si l'on saisit 'Mme' pour 'Madame' et 'Melle' pour 'Mademoiselle', et qu'il y ait eu par erreur plusieurs saisies de 'Mme' alors qu'il s'agissait d'une demoiselle, la recherche par le contenu 'Mme' donne cette fois plus de résultats qu'il n'y a réellement de dames. On qualifie cet état de fait de « bruit », qui signifie que certains résultats non pertinents sont retournés lors d'une interrogation.

La redondance est parfois plus délicate à identifier.

#### <span id="page-25-1"></span>**II.4 Utilité d'une base de données**

Une base de données permet de mettre des données à la disposition d'utilisateurs pour une consultation, une saisie ou bien une mise à jour, tout en s'assurant des droits accordés à ces derniers. Cela est d'autant plus utile que les données informatiques sont de plus en plus nombreuses.

Une base de données peut être locale, c'est-à-dire utilisable sur une machine par un utilisateur, ou bien répartie, c'est-à-dire que les informations sont stockées sur des machines distantes et accessibles par réseau.

L'intérêt d'une BD est de regrouper les données communes à une application dans le but

- D'éviter les redondances et les incohérences qu'entrainerait fatalement une approche ou les données seraient reparties dans différents fichiers sans connexions entre eux,

- D'offrir des langages de haut niveau pour la définition et la manipulation des données,

- De partager les données entre plusieurs utilisateurs,

- De contrôler l'intégrité, la sécurité et la confidentialité des données,

- D'assurer l'indépendance entre les données et les traitements.

Une base de données seule ne suffit donc pas, il est nécessaire d'avoir également :

- un système permettant de gérer cette base ;

- un langage pour transmettre des instructions à la base de données (par l'intermédiaire du système de gestion).

Pour ce fait, il est indispensable de faire appel SGBDR ; le système de gestion de base données relationnelles.

#### <span id="page-26-0"></span>**II.5 Système de gestion de base de données (SGBD)**

Un SGBD (en anglais *DBMS* : *database management system*) est un outil informatique permettant la mise en forme, la sauvegarde, l'interrogation et la recherche de données. Ce sont là les fonctions premières d'un SGBD, complétées par des fonctions souvent plus complexes, destinées par exemple à assurer le partage des données entre plusieurs utilisateurs simultanément mais aussi à protéger les données contre tout incident et à obtenir des performances acceptables.

Selon le modèle, le SGBD peut comporter une simple interface graphique jusqu'à des langages de programmation sophistiqués.

Parmi les logiciels les plus connus il est possible de citer : MySQL, PostgreSQL, SQLite, Oracle Database, Microsoft SQL Server, Firebird ou Ingres. [7]

#### **Les principaux objectifs d'un SGBD sont :**

- Décrire les données indépendamment des applications (de manière intrinsèque) à l'aide d'un langage de description des données (LDD) qui permet d'agir sur la structure de la base de données (ajout, suppression et modification) ;
- Manipuler les données, c'est-à-dire, interroger et mettre à jour les données à l'aide d'un langage de manipulation de données (LMD) ;
- Contrôler les données en vérifiant les contraintes d'intégrité et la confidentialité ;
- Partager la base de données entre plusieurs utilisateurs en même temps ;
- Sécuriser la base de données (reprise après panne, journalisation) ;
- Indépendance physique, masquer la représentation interne des données ainsi que les méthodes système d'accès aux utilisateurs ;
- Indépendance logique, la modification du schéma conceptuel des données sans remettre en cause les mécanismes de stockage et de manipulation internes des données.

# <span id="page-28-1"></span><span id="page-28-0"></span>**CHAPITRE III : Présentation de l'outil de travail « Access » et conception de l'application**

#### <span id="page-29-0"></span>**III.1 Présentation de l'outil de travail « ACCESS »**

#### <span id="page-29-1"></span>**III.1.1 Concepts de la Base de données Access**

Microsoft Access (officiellement Microsoft Office Access) est un SGBD relationnel édité par Microsoft, Il fait partie de la suite bureautique MS Office Pro.

Une base de données Access (BdDA) est une collection homogène de données liées et stockées ensemble avec aussi peu de redondance que possible pour servir à une ou plusieurs applications de manière optimale.

Un système de gestion de base de données est un logiciel qui assure les fonctions de stockage, de mise à jour, de recherche et de présentation de ces données.

Pour la conception de cette base de données, **Microsoft Access 2013** a été choisi dans les deux versions : 32 et 64 bits.

#### **Interface de travail :**

A l'ouverture d'Access, la figure ci-dessous apparait :

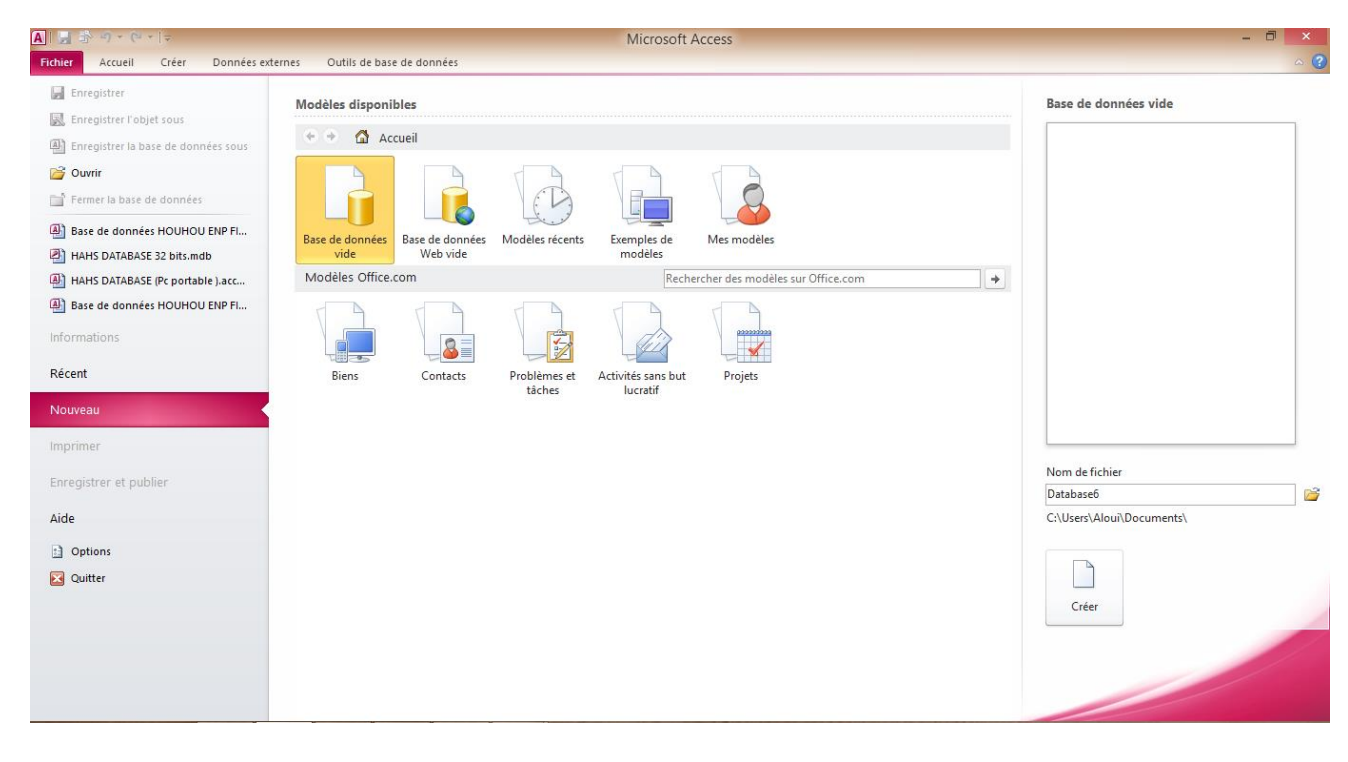

#### **Fig. III.1.1: Interface de travail "ACCESS"**

<span id="page-29-2"></span>Pour commencer la réalisation de l'application, le passage par un simple clic sur l'onglet « Base de données vide » est impératif. L'ouverture d'une BDD existante se fait à travers le bouton « Ouvrir »

#### <span id="page-30-0"></span>**III.1.2 Les objets d'Access** :

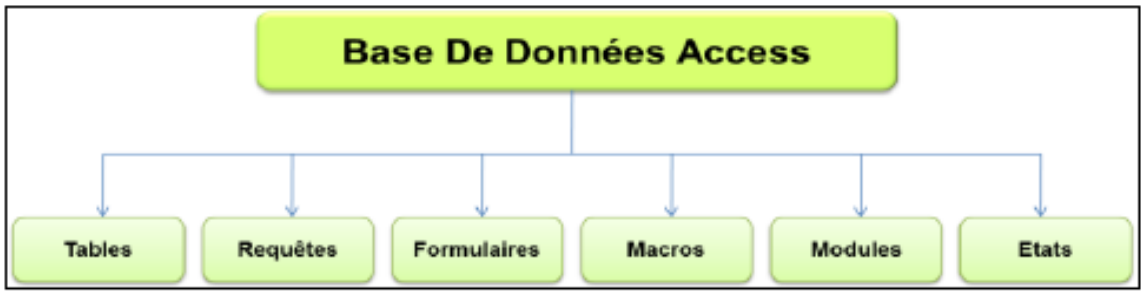

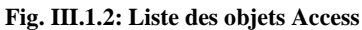

#### **III.1.3 Les tables :**

Une table est le lieu de stockage et d'enregistrement des informations. La table est organisée sous forme d'un tableau où les colonnes représentent des champs, qui seront défini par leur nom et leur type, et les lignes représentent des enregistrements

Les tables sont les objets d'une base de données qui contiennent les informations de base. Ces informations peuvent être saisies au moyen d'un [formulaire,](http://www.bernardcordier.com/access_formulaires.htm) traitées grâce à des [requêtes,](http://www.bernardcordier.com/access_requetes.htm) ou présentées sous forme d'un [état.](http://www.bernardcordier.com/access_etats.htm) Comme leur nom l'indique, les tables sont des tableaux comportant des colonnes, les champs, et des lignes, les enregistrements.

Une table peut se présenter en mode Création -on y voit alors sa structure- ou en mode Feuille de données qui montre les différents enregistrements qu'elle contient et permet leur saisie

| ast.<br><b>Données Globales</b><br>Clé Primaire :<br>Nom du champ<br>Type de données<br><b>Description</b><br>$N^{\circ}$<br>NuméroAuto<br>Wilaya<br>Indiquer la Wilaya<br>Numérique<br>Les différents<br>champs<br>Nom du gite<br>Indiquer le nom du gisement<br>Texte<br>La/Les substance(s) présente(s)<br>Substance<br><b>Texte</b><br>utilisés<br>La période de formation du gisement<br>le<br>pour<br>Texte<br>Age<br>Coordonnées X<br><b>Numérique</b><br>x<br>٧<br>Coordonnées Y<br>Numérique<br>remplissage du<br>tableau<br>Longitude<br>Longitude (GPS)<br><b>Texte</b><br>Latitude<br>Texte<br>Latitude (GPS)<br>Distance/ Hassi Messaoud (km Numérique<br>La distance entre le gisement et Hassi Messaoud<br>« Données<br>Globales »<br>Les reserves présente en tonnes ou métres cubes.<br>Texte<br><b>Reserves</b><br>Favorables/ défavorables<br>Conditions d'exploitation<br><b>Texte</b><br>représente $\blacksquare$<br>Date de dernière modification<br>Date/Heure<br>z te et heure de la derniére modification de l'enregistrement.<br>qui<br>SiO <sub>2</sub> (%)<br>Toyto<br>Propriétés du champ<br>l'ensemble<br>des<br>Général<br>Liste de choix<br>Format<br>Masque de saisie<br>gisements<br>le<br>sur<br>Légende<br>Valeur par défaut<br>Valide si<br>Message si erreur<br>territoire national.<br>Null interdit<br>Non |  |  |  |  |  |  |  |  |  |  |  |  |
|----------------------------------------------------------------------------------------------------|--|--|--|--|--|--|--|--|--|--|--|--|
|                                                                                                    |  |  |  |  |  |  |  |  |  |  |  |  |
|                                                                                                    |  |  |  |  |  |  |  |  |  |  |  |  |
|                                                                                                    |  |  |  |  |  |  |  |  |  |  |  |  |
|                                                                                                    |  |  |  |  |  |  |  |  |  |  |  |  |
|                                                                                                    |  |  |  |  |  |  |  |  |  |  |  |  |
|                                                                                                    |  |  |  |  |  |  |  |  |  |  |  |  |
|                                                                                                    |  |  |  |  |  |  |  |  |  |  |  |  |
|                                                                                                    |  |  |  |  |  |  |  |  |  |  |  |  |
|                                                                                                    |  |  |  |  |  |  |  |  |  |  |  |  |
|                                                                                                    |  |  |  |  |  |  |  |  |  |  |  |  |
|                                                                                                    |  |  |  |  |  |  |  |  |  |  |  |  |
|                                                                                                    |  |  |  |  |  |  |  |  |  |  |  |  |
|                                                                                                    |  |  |  |  |  |  |  |  |  |  |  |  |
|                                                                                                    |  |  |  |  |  |  |  |  |  |  |  |  |
|                                                                                                    |  |  |  |  |  |  |  |  |  |  |  |  |
|                                                                                                    |  |  |  |  |  |  |  |  |  |  |  |  |
|                                                                                                    |  |  |  |  |  |  |  |  |  |  |  |  |
|                                                                                                    |  |  |  |  |  |  |  |  |  |  |  |  |
|                                                                                                    |  |  |  |  |  |  |  |  |  |  |  |  |
|                                                                                                    |  |  |  |  |  |  |  |  |  |  |  |  |
|                                                                                                    |  |  |  |  |  |  |  |  |  |  |  |  |
|                                                                                                    |  |  |  |  |  |  |  |  |  |  |  |  |
|                                                                                                    |  |  |  |  |  |  |  |  |  |  |  |  |
|                                                                                                    |  |  |  |  |  |  |  |  |  |  |  |  |
| Indexé<br>Non                                                                                                    |  |  |  |  |  |  |  |  |  |  |  |  |
| Aucun contrôle<br>Mode IMF                                                                                                    |  |  |  |  |  |  |  |  |  |  |  |  |
| Mode de formulation IMI Aucun                                                                                                    |  |  |  |  |  |  |  |  |  |  |  |  |
| <b>Balises actives</b>                                                                                                    |  |  |  |  |  |  |  |  |  |  |  |  |
| Général<br>Alianer le texte                                                                                                    |  |  |  |  |  |  |  |  |  |  |  |  |
| Afficher le sélecteur de di À certaines dates                                                                                                    |  |  |  |  |  |  |  |  |  |  |  |  |

**Fig. III.1.3: Table "Données Globales" en mode création.**

Clé : Chaque table contient au moins un champ qui permet d'identifier l'enregistrement, ce champ est appelé "identifiant" ou "clé" de la table. Un identifiant ne peut pas prendre deux valeurs identiques.

*Clé primaire* **:** c'est le plus petit sous-ensemble de champs permettant d'identifier chacun des enregistrements. [8]

#### <span id="page-31-0"></span>**III.1.4 Propriété indexe :**

Elle définit un index sur le champ. En fait, un champ clé primaire identifie de façon unique chaque enregistrement de la table. Cependant, si l'on doit fréquemment effectuer des tris ou des recherches sur des champs, outre les champs clés, on crée un index pour ces champs afin d'accélérer le processus de tri ou de recherche. La propriété indexée prend une des trois valeurs :

- Oui-avec doublons : le champ est indexé et peut reprendre plusieurs fois la même valeur ;

- Oui-sans doublons : le champ est indexé, mais les valeurs du champ sont uniques ;
- Non : le champ n'est pas indexé.

Dans notre cas, le besoin étant d'avoir une valeur unique pour chaque enregistrement, le choix s'est porté sur « Oui - Sans doublons »

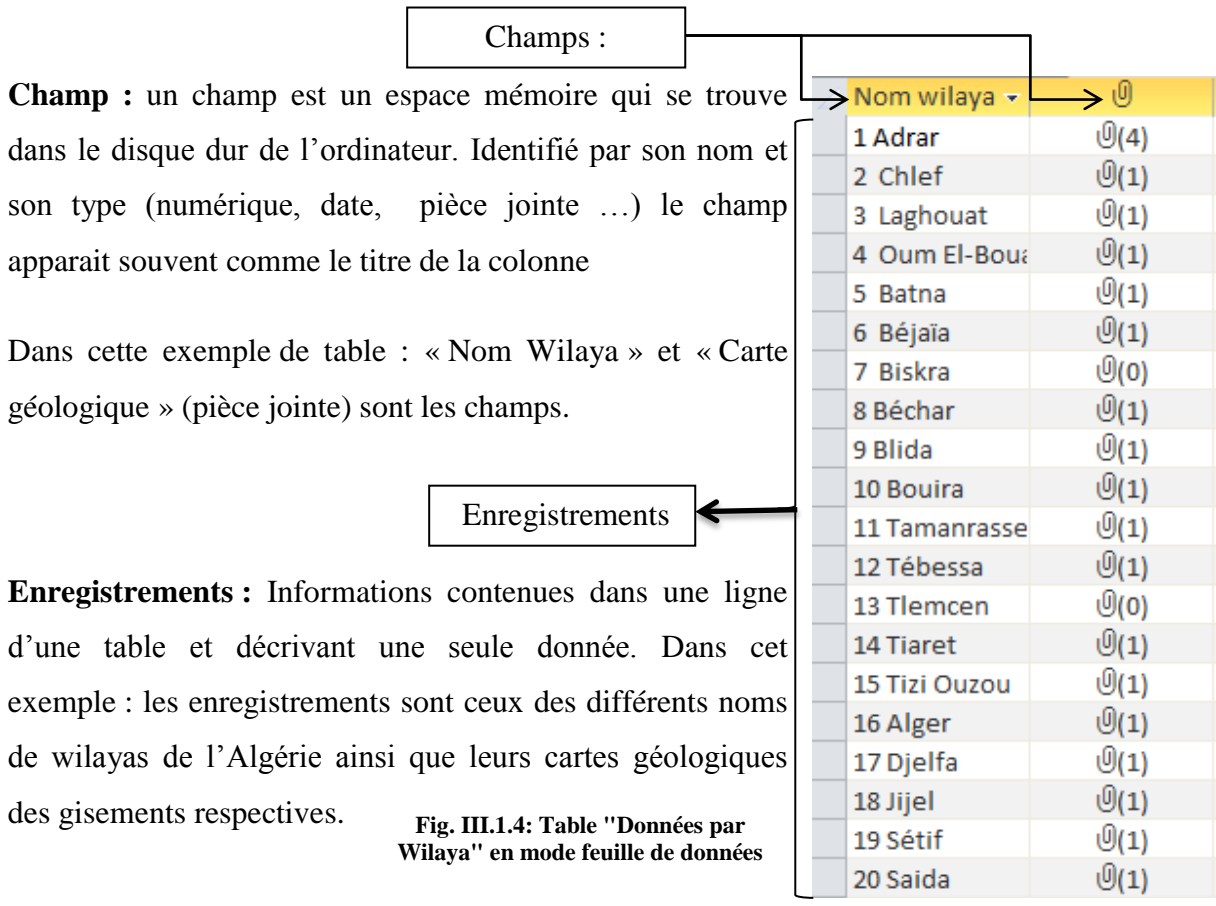

**III.1.5 Les relations :** Dans une base de données, les tables sont souvent liées entre elles par des relations. On distingue trois types de relations [8] :

**- Relation UN à PLUSIEURS (1→∞) :** C'est une relation où chaque occurrence de la première table est liée à un nombre quelconque d'occurrences de la deuxième table, alors qu'à chaque enregistrement de la seconde table ne correspond qu'un enregistrement de la première table. Ce type de relation est le plus utilisé dans notre application.

**- Relation UN à UN (1→1) :** C'est une relation où chaque occurrence de la première table participe une et une seule fois dans la deuxième table et réciproquement. Ce type de relation est peu courant, car la plupart des informations qui seraient associées de la sorte font normalement partie d'une même table.

**- Relation PLUSIEURS à PLUSIEURS (∞→∞) :** Dans une relation plusieurs à plusieurs, un enregistrement de la table A peut être mis en correspondance avec plusieurs enregistrements de la table B, et inversement un enregistrement de la table B peut être mis en correspondance avec plusieurs enregistrements de la table A. Ce type de relation n'est possible qu'après définition d'une troisième table (appelée table de jonction), dont la clé primaire est composée de deux champs: les clés étrangères des tables A et B. Une relation plusieurs à plusieurs n'est en fait rien d'autre que deux relations un à plusieurs avec une troisième table.

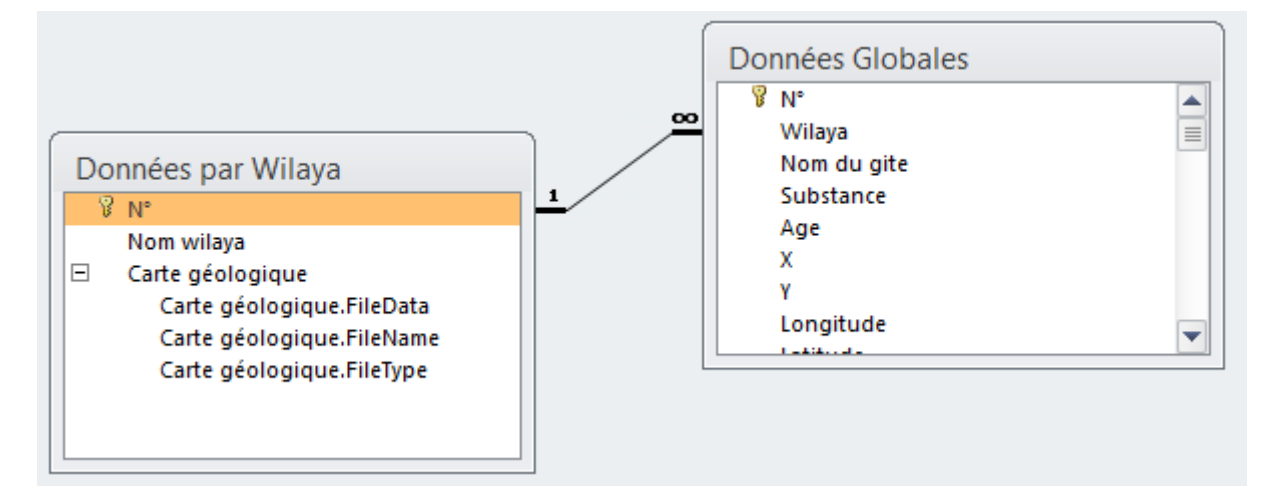

**Fig. III.1.5 : Relation entre table « Données par Wilaya » et table « Données Globales »**

Dans l'application conçue, une relation « un- à plusieurs » a été mise en évidence entre la clé primaire de la table « Données par Wilaya » et le champ Wilaya de la table « Données Globale », dans le but de renvoyer à chaque fois l'enregistrement saisi vers la table des wilayas et ainsi avoir un tri au niveau national et un autre tri au niveau de chaque wilaya.

#### <span id="page-33-0"></span>**III.1.6 Les formulaires :**

Les formulaires sont des interfaces graphiques pour utilisateurs permettant d'afficher des données provenant d'une table ou d'une requête. Il permet la présentation de l'information à l'écran d'une manière pratique pour l'utilisateur.

Dans cette application, le véritable intérêt sera de saisir les données dans un formulaire, et avoir des enregistrements dans d'autres formulaires qui feront le tri automatiquement en passant par les tables

| 围                                          | <b>Formulaire1</b>      |                      |  |  |  |  |  |  |  |  |                                | $\times$              |                         |                                     |                   |                   |               |  |
|--------------------------------------------|-------------------------|----------------------|--|--|--|--|--|--|--|--|--------------------------------|-----------------------|-------------------------|-------------------------------------|-------------------|-------------------|---------------|--|
|                                            |                         |                      |  |  |  |  |  |  |  |  |                                | Feuille de propriétés |                         |                                     |                   |                   |               |  |
|                                            |                         |                      |  |  |  |  |  |  |  |  | Type de sélection : Formulaire |                       |                         |                                     |                   |                   |               |  |
|                                            | € En-tête de formulaire |                      |  |  |  |  |  |  |  |  |                                | <b>Formulaire</b>     | v                       |                                     |                   |                   |               |  |
| $\overline{\phantom{0}}$                   |                         |                      |  |  |  |  |  |  |  |  |                                |                       | Format                  |                                     | Données Événement | Autres            | <b>Toutes</b> |  |
|                                            |                         |                      |  |  |  |  |  |  |  |  |                                |                       | Source                  |                                     |                   |                   |               |  |
|                                            |                         |                      |  |  |  |  |  |  |  |  |                                |                       | Légende                 |                                     |                   |                   |               |  |
|                                            |                         |                      |  |  |  |  |  |  |  |  |                                |                       | Fen indépendante        |                                     | Non               |                   |               |  |
|                                            | <b>€</b> Détail         |                      |  |  |  |  |  |  |  |  |                                |                       | Fen modale              |                                     | Non               |                   |               |  |
|                                            |                         |                      |  |  |  |  |  |  |  |  |                                |                       | Affichage par défaut    |                                     |                   | Formulaire unique |               |  |
|                                            |                         |                      |  |  |  |  |  |  |  |  |                                |                       |                         | Autoriser le mode Formulaire        | Oui               |                   |               |  |
|                                            |                         |                      |  |  |  |  |  |  |  |  |                                |                       |                         | Autoriser le mode Feuille de do Non |                   |                   |               |  |
| $\overline{\phantom{a}}$<br>-              |                         |                      |  |  |  |  |  |  |  |  |                                |                       |                         | Autoriser le mode Tableau crois Non |                   |                   |               |  |
|                                            |                         |                      |  |  |  |  |  |  |  |  |                                |                       |                         | Autoriser le mode Graphique cr Non  |                   |                   |               |  |
| $\frac{2}{3}$                              |                         |                      |  |  |  |  |  |  |  |  |                                |                       |                         | Autoriser le mode Page              | Oui               |                   |               |  |
| $\overline{\phantom{0}}$<br>$\blacksquare$ |                         |                      |  |  |  |  |  |  |  |  |                                |                       | <b>Type image</b>       |                                     |                   | Intégré           |               |  |
| 3<br>÷,                                    |                         |                      |  |  |  |  |  |  |  |  |                                |                       | Image                   |                                     |                   | (aucune)          |               |  |
| $\overline{\phantom{0}}$                   |                         |                      |  |  |  |  |  |  |  |  |                                |                       | Mosaïque d'images       |                                     | Non               |                   |               |  |
| ٠<br>$\ddot{\phantom{0}}$                  |                         |                      |  |  |  |  |  |  |  |  |                                |                       |                         | Alignement de l'image               |                   | Centre            |               |  |
| ٠                                          |                         |                      |  |  |  |  |  |  |  |  |                                |                       |                         | Mode d'affichage de l'image         |                   | Découpage         |               |  |
| $\overline{\phantom{a}}$                   |                         |                      |  |  |  |  |  |  |  |  |                                |                       | Largeur                 |                                     |                   | 12,335cm          |               |  |
| 5                                          |                         |                      |  |  |  |  |  |  |  |  |                                |                       | Auto centrer            |                                     | Non               |                   |               |  |
| $\overline{\phantom{0}}$                   |                         |                      |  |  |  |  |  |  |  |  |                                |                       | Taille ajustée          |                                     | Oui               |                   |               |  |
|                                            |                         |                      |  |  |  |  |  |  |  |  |                                |                       | Ajuster à l'écran       |                                     | Oui               |                   |               |  |
|                                            |                         | ← Pied de formulaire |  |  |  |  |  |  |  |  |                                |                       | <b>Style bordure</b>    |                                     |                   | Dimensionnable    |               |  |
|                                            |                         |                      |  |  |  |  |  |  |  |  |                                |                       | Afficher sélecteur      |                                     | Oui               |                   |               |  |
| -<br>$\mathcal{L}_{\mathcal{A}}$           |                         |                      |  |  |  |  |  |  |  |  |                                |                       |                         | Boutons de déplacement              | Oui               |                   |               |  |
| 1                                          |                         |                      |  |  |  |  |  |  |  |  |                                |                       |                         | Légende de la navigation            |                   |                   |               |  |
| -                                          |                         |                      |  |  |  |  |  |  |  |  |                                |                       |                         | Diviseurs d'enregistrements         | Non               |                   |               |  |
| ٠                                          |                         |                      |  |  |  |  |  |  |  |  |                                |                       | <b>Barre défilement</b> |                                     |                   | Les deux          |               |  |
| 2<br>٠                                     |                         |                      |  |  |  |  |  |  |  |  |                                |                       | Boîte contrôle          |                                     | Oui               |                   |               |  |

**Fig. III.1.6 : Formulaire vierge en mode création.**

Dans ce qui suit, des formulaires seront établies avec une interface graphique qui sera facile à comprendre et qui facilitera la tâche à l'utilisateur lors de la saisie, mais tout le travail doit commencer en insérant un formulaire vierge (Figure ci-dessus) et ajouter ce qui est nécessaire à ajouter.

#### <span id="page-34-0"></span>**III.1.7 Les requêtes :**

Ils servent à extraire des informations et des données stockées dans les tables ; trier, filtrer, regrouper, calculer, etc. ils font appel aux critères et aux paramétrages.

On utilise les requêtes pour la recherche d'information qui répond à certains critères déterminés par l'utilisateur.

#### <span id="page-34-1"></span>**III.1.8 Les états :**

Les états sont des pages d'impressions des données brutes ou traitées.

#### <span id="page-34-2"></span>**III.1.9 Les modules**

Un module est le lieu d'écriture et de stockage de programme. Le langage utilisé pour la programmation est le VBA (Visual Basic Applications).

Les modules permettent d'effectuer des tâches complexes.

```
図
                             HAHS DATABASE (Pc portable) -
(Général)
  Option Compare Database
   Private Sub btn Valider Click()
  If IsNull(Me.txt MotDePasse) Then
  MsgBox "Tapez un mot de passe !", vbInformation
  Me.txt MotDePasse.SetFocus
  Exit Sub
  End If
  If Me.txt MotDePasse = "HHA230292!" Then
  DoCmd.Close
  blnPasswordOK = TrueElse
  MsgBox "Mot de passe incorrect.", vbInformation
  Me.txt MotDePasse.SetFocus
```
#### **Fig. III.1.9 : Exemple de module**

#### <span id="page-34-3"></span>**III.1.10 Les macros :**

Les macros sont utilisées pour automatiser les différentes tâches comme l'ouverture des formulaires, ils sont comparables à un langage de programmation VBA.

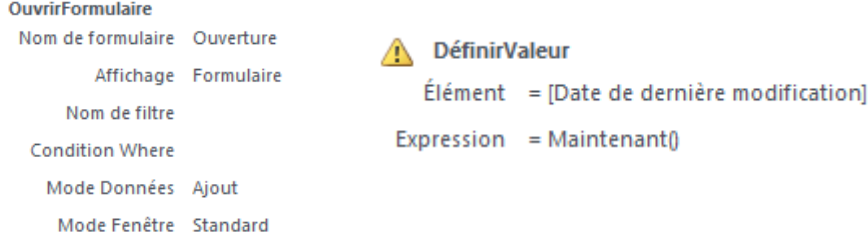

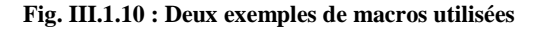

#### <span id="page-35-0"></span>**III.2 Conception de l'application :**

Dans cette partie, nous développerons les différentes procédures à faire pour réaliser l'application.

Avant de commencer, une analyse a été faite dans le but de lier le plus que peut ramener un futur ingénieur des mines au besoin de l'entreprise « SONATRACH ».

#### **III.2.1. Analyse du monde réel et identification du besoin :**

Dans la suite du travail élaboré durant notre projet de fin d'études en vue de l'obtention du diplôme d'ingénieur, il était nécessaire d'aller plus dans le détails, notamment pour le répertoriage des gisements de silice en Algérie qui pourront être éventuellement utilisés en tant que sources pour la production de sables dans le but de les intégrer dans les fluides de fracturation hydraulique en tant qu'agents de soutènement.

Après un travail de recherche, nous avons constaté l'inexistence d'une base de données informatique des gisements non-métallique en Algérie et étant donné que l'entreprise « SONATRACH » ne disposait pas d'une BDD non plus, le choix s'est vite porté sur ce sujetlà qui pourrait aider le groupe et d'éventuels investisseurs dans la recherche et le développement du secteur minier.

#### **III.2.2. Récolte des données :**

La récolte des données sur les différents détails des gisements présents en Algérie s'est appuyée en grande partie sur les livrets des substances non-métalliques des quarante-huit (48) wilayas du pays, qui ont été établis par l'ORGM.

#### **III.2.3. Organisation des données :**

Tout d'abord, nous avons essayé de sélectionner les substances susceptibles de nous intéresser durant le projet : Nous avons décidé de nous focaliser sur des gisements à haute teneur en silice qui seraient en accordance avec l'exigence principale de la norme ISO :13503-2 sur les agents de soutènement.

Ensuite, Chaque gisement a été identifié suivant plusieurs caractéristiques (Localisation géographique, réserves, conditions d'exploitation, teneur des différents minéraux, caractéristique physico-mécaniques…)

Aussi, des champs ont été intégrés pour visualiser la localisation du gisement et la distance qui le sépare avec la ville de Hassi Messaoud qui représente la capitale pétrolière du pays.

A la fin, il a été décidé d'ajouter des champs qui avaient une importance lors de la saisie des données (Date d'ajout de l'enregistrement, date de dernière modification, échantillons(s), rapport(s)), car un travail d'actualisation des données se fait continuellement (notamment pour les réserves)

#### **III.2.4. Structuration des données :**

Une fois les catégories et les sous-catégories de données déterminées, nous avons entamé la création de la table « Données Globales » qui inclura toutes les données sur les gisements en Algérie.

L'ensemble des champs contenus dans la table sont représentés dans la figure III.2.1 qui représente le dictionnaire de données de l'application.

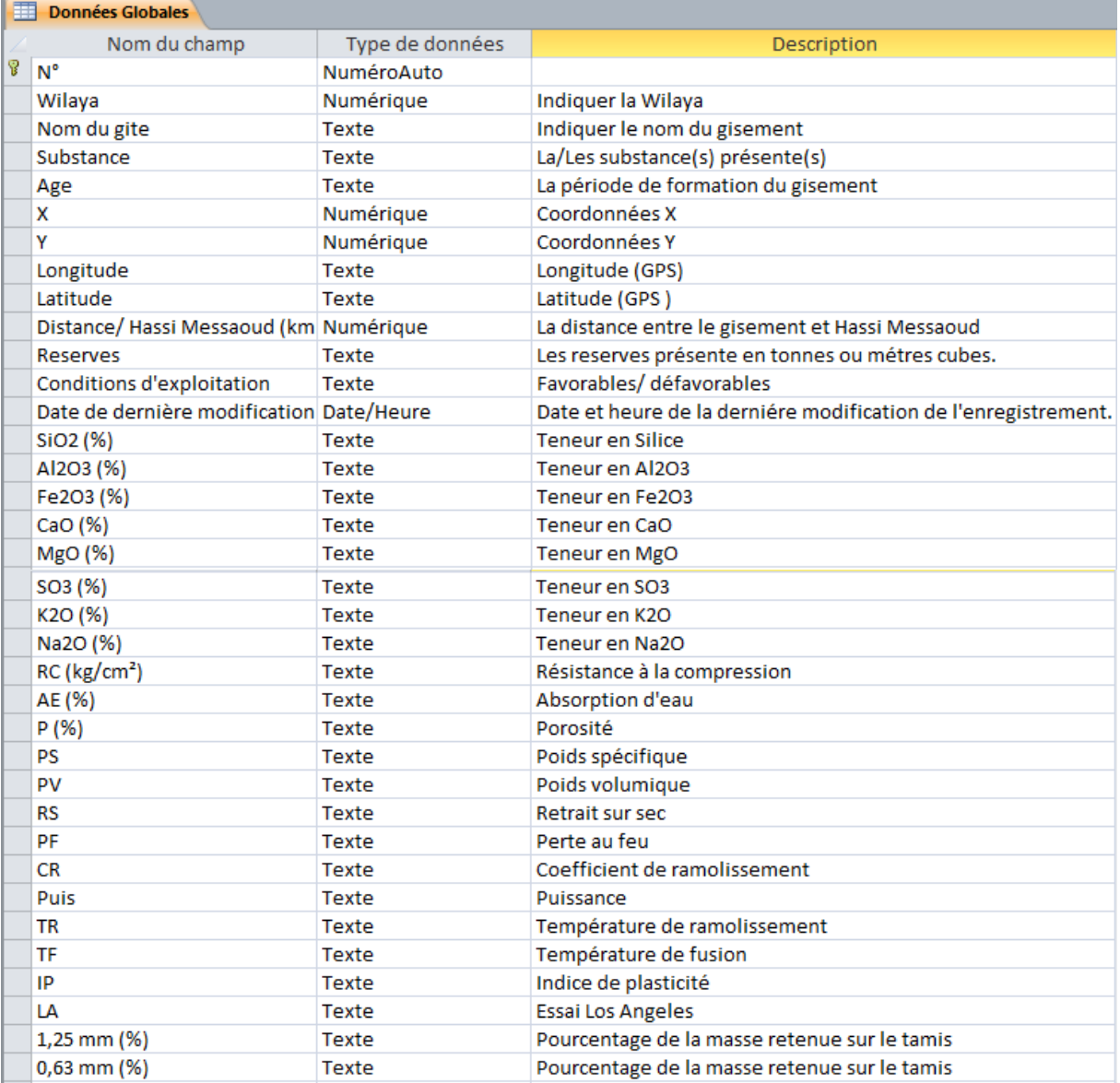

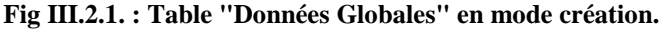

| 田<br>Données Globales                     |                 |                                                                          |
|-------------------------------------------|-----------------|--------------------------------------------------------------------------|
| Nom du champ                              | Type de données | Description                                                              |
| $0,315$ mm $(\%)$                         | Texte           | Pourcentage de la masse retenue sur le tamis                             |
| 0,25 mm (%)                               | Texte           | Pourcentage de la masse retenue sur le tamis                             |
| $0,125$ mm $(\%)$                         | Texte           | Pourcentage de la masse retenue sur le tamis                             |
| 0,08 mm (%)                               | Texte           | Pourcentage de la masse retenue sur le tamis                             |
| $0,063$ mm $(\%)$                         | Texte           | Pourcentage de la masse retenue sur le tamis                             |
| $<$ 0,063 mm (%)                          | Texte           | Pourcentage de la masse passante sous 0,063mm                            |
| Lien vers la carte                        | Lien hypertexte | Lien hypertexte renvoyant à la carte entre le gisement et Hassi Messaoud |
| Date d'ajout de l'enregistreme Date/Heure |                 | Date et heure d'ajout de l'enregistrement                                |
| Echantillon(s)                            | Texte           | Echantillons prélevés (s'il y en a)                                      |
| Rapport(s)                                | Pièce jointe    | Rapports sur les échantillons                                            |

**Fig III.2.1'. : Table "Données Globales" en mode création. (Suite)**

La table « Données par Wilaya » contiendra deux champs mais elle aura la particularité d'afficher tous les enregistrements suivant la wilaya où se situe le gisement, ce sera un tri par ville du pays, cela a été possible en utilisant la propriété de sous-tableau.

| <b>Données par Wilaya</b> |                 |                                          |  |  |  |  |  |  |  |
|---------------------------|-----------------|------------------------------------------|--|--|--|--|--|--|--|
| Nom du champ              | Type de données | <b>Description</b>                       |  |  |  |  |  |  |  |
| ଞା N°                     | NuméroAuto      |                                          |  |  |  |  |  |  |  |
| Nom wilaya                | Texte           | Nom de la wilaya                         |  |  |  |  |  |  |  |
| Carte géologique          | Pièce jointe    | Catre des substances utiles de la wilaya |  |  |  |  |  |  |  |

**Fig. III.2.2 : Table "Données par Wilaya" en mode création**

| $\boxdot$ 9 Blida                                                                                                    | $\mathbb{U}(1)$                           |  |  |  |                |                   |                                  |                     |                        |  |                                |               |  |
|----------------------------------------------------------------------------------------------------|-------------------------------------------|--|--|--|----------------|-------------------|----------------------------------|---------------------|------------------------|--|--------------------------------|---------------|--|
|                                                                                                    | <b>Substance</b><br>Nom du aite           |  |  |  | Age<br>$\sim$  | X                 |                                  | Lonaitude -         | <b>Latitude</b>        |  | Distance/Hassi Messaoud (km) ~ |               |  |
|                                                                                                    | <b>Sable</b><br>Si Ahmar (m)              |  |  |  | <b>Miocène</b> | 534165            | 357800                           | $03^{\circ}04'48''$ | 36°31'11"<br>771       |  |                                |               |  |
|                                                                                                    | <b>Oued Tiamamine (m)</b><br><b>Sable</b> |  |  |  | <b>Miocène</b> | 534500            | 356300                           | 03°05'01"           | 36°30'22"              |  | 771                            |               |  |
| 米                                                                                                    |                                           |  |  |  |                |                   | $\theta$                         |                     |                        |  |                                |               |  |
|                                                                                                    | <b>Reserves</b>                           |  |  |  |                |                   | <b>Conditions d'exploitation</b> |                     | Date de dernière moi - |  | SiO2 (%)                       | $Al2O3 (%)$ - |  |
|                                                                                                    | 161519 Tonnes, Sable à grains fins        |  |  |  |                | <b>Favorables</b> |                                  |                     |                        |  | $90\%$ - $98\%$                |               |  |
| 1,5 millions de tonnes avec: 500 000 tonnes de sable blanc et 1 000 000 de tonne. Favorables (accès facile à 2m de la route principale)<br>90% |                                           |  |  |  |                |                   |                                  |                     |                        |  | 1,48%                          |               |  |

**Fig. III.2.3 : Table "Données par Wilaya" en mode feuille de données**

Une troisième table était nécessaire pour mettre les différents échantillons prélevés sur sites et les rapports après leurs avoir passés les différents tests. Cette table a été nommée « Échantillons »

| <b>Echantillons</b>    |                 |                                                     |  |  |  |  |  |  |  |  |
|------------------------|-----------------|-----------------------------------------------------|--|--|--|--|--|--|--|--|
| Nom du champ           | Type de données | <b>Description</b>                                  |  |  |  |  |  |  |  |  |
| $\sqrt{8}$ N°          | NuméroAuto      |                                                     |  |  |  |  |  |  |  |  |
| Echantillons éoliens   | Pièce jointe    | Liste des échantillons éoliens prélevés sur sites   |  |  |  |  |  |  |  |  |
| Echantillons carrières | Pièce jointe    | Liste des échantillons carrières prélevés sur sites |  |  |  |  |  |  |  |  |

**Fig. III.2.4 : Table "Echantillons" en mode création**

#### **III.2.5. Schéma relationnel** :

Maintenant que chaque donnée a sa place dans une table, les tables doivent être liées entre elles avec des relations pour constituer le modèle physique de données.

Le principal schéma relationnel est celui de la liaison entre la table « Données Globales » et la table « Données par Wilaya » qui permettra le tri automatique des gisements en Algérie par wilaya.

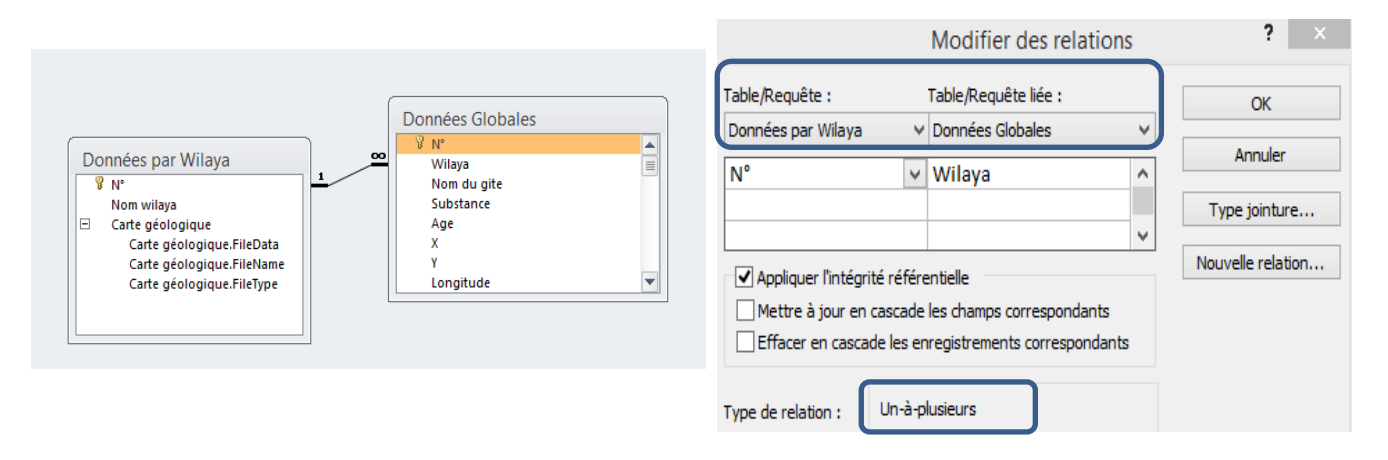

**Fig. III.2.5 : Schéma relationnel utilisé**

Une fois le schéma relationnel finalisé, il était essentiel de créer plusieurs formulaires pour la saisie et l'affichage des données en limitant l'accès aux données par des mots de passe qui permettent d'autoriser l'utilisateur à visualiser les informations sur les gisements.

#### **III.3. Présentation de l'application :**

Après analyse des données, le choix s'est porté sur la création de huit (8) formulaires qui seront liés entre eux lors de l'exécution du logiciel.

#### **III.3.1. Formulaire « Ouverture » :**

Ce formulaire s'affichera en plein écran lors de l'exécution de l'application, il représentera l'interface du programme.

Il contiendra essentiellement un aperçu sur l'application, les contacts, les chiffres clés sur les gisements, ainsi qu'un bouton qui permettra d'accéder au formulaire de saisi des données.

Le formulaire « Ouverture » se présentera comme sur la figure III.3.1.1 :

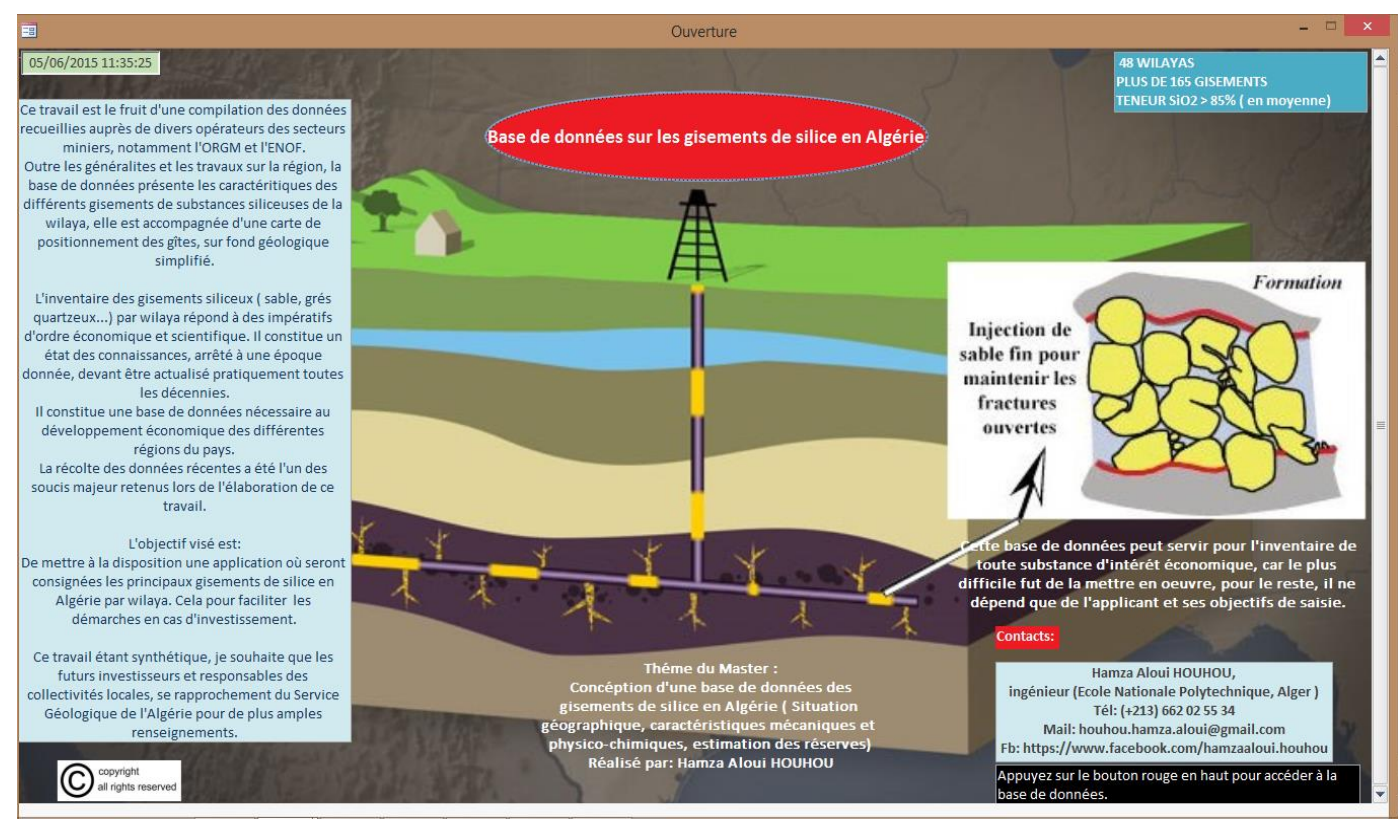

**Fig. III.3.1.1 : Formulaire "ouverture"**

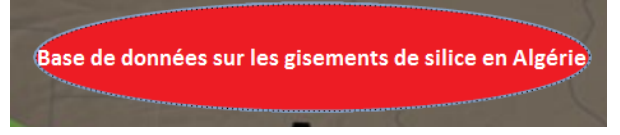

 **Fig. III.3.1.2 : Bouton d'accès au formulaire de saisie**

#### **III.3.2. Formulaire « Gisements de silice en Algérie »**

Ce formulaire représentera la zone de saisie pour l'utilisateur, il permettra notamment de :

- Saisir la wilaya, le nom et la substance du gisement à ajouter
- Saisir les données géographiques sur la localisation du gisement.
- Intégrer les réserves ainsi que les conditions d'exploitation.
- Incorporer l'ensemble des caractéristiques chimiques, les propriétés physicomécanique de la substance présente ainsi que la granulométrie (si besoin)
- Intégrer les échantillons prélevés du site et les rapports après les essais.
- Mettra à jour les données par l'utilisateur.
- Afficher automatique la date de dernière modification (ou d'ajout) de chaque enregistrement
- Ajouter de nouveaux enregistrements (sans limitation)
- D'accéder à tous les autres formulaires.

Après l'affichage du mot de bienvenu, le formulaire s'affichera comme sur la figure III.3.2 :

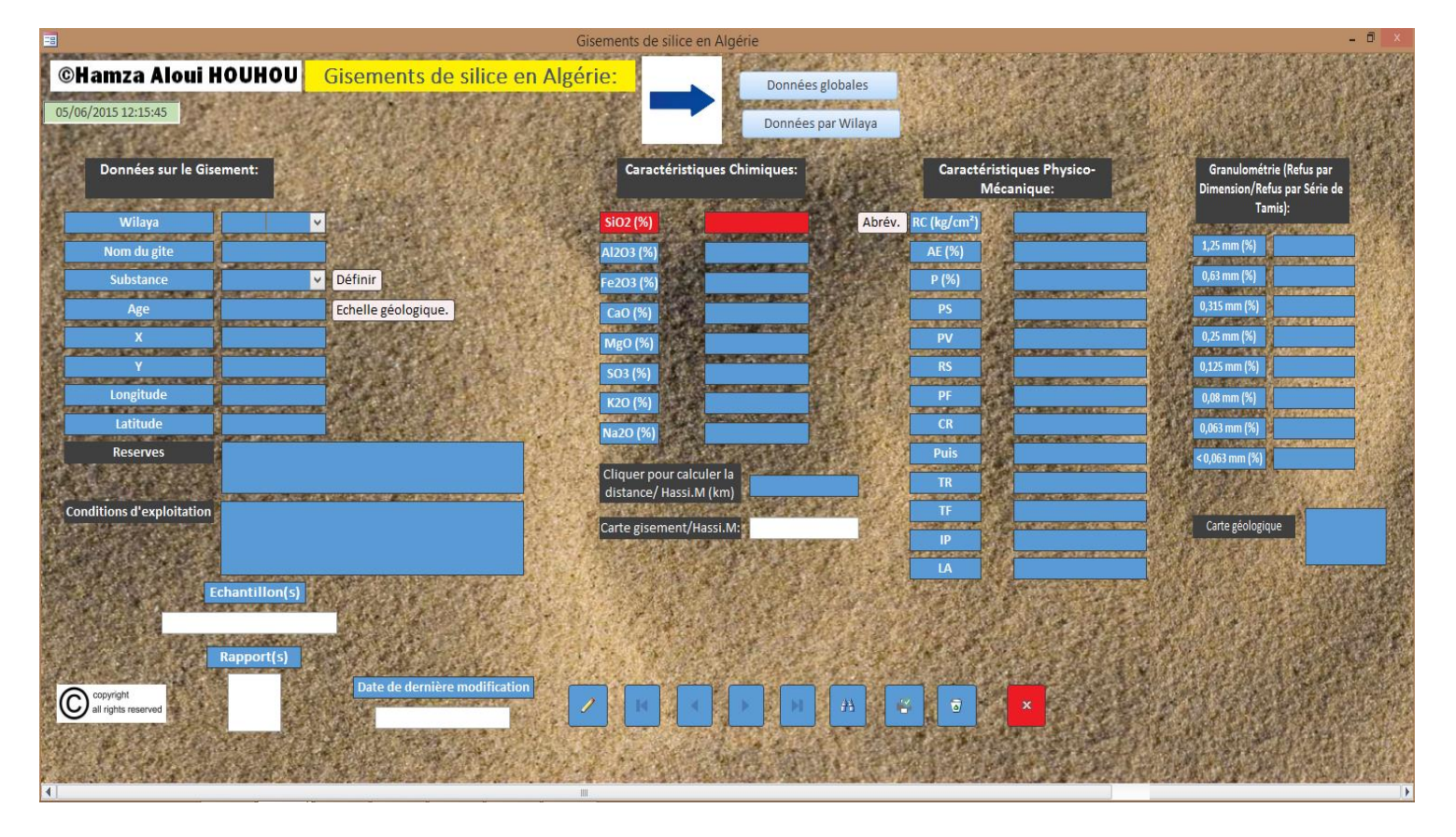

**Fig. III.3.2 : Formulaire "Gisements de silice en Algérie"**

#### **III.3.3. Formulaire « Définitions »**

Ce formulaire a pour principales objectifs de familiariser l'utilisateur ou la personne qui s'occupe de la saisie avec les termes utilisés dans la BDD, et cela en donnant quelques définitions des substances et des abréviations.

Ce formulaire est modifiable en fonction du besoin, des explications peuvent être ajoutées à tout moment.

Il ne peut être accessible qu'à partir du bouton « Définir » dans le formulaire « Gisements de silice en Algérie »

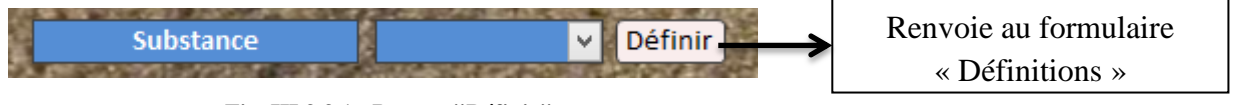

**Fig. III.3.3.1 : Bouton "Définir"**

Une fois que le clic sur le bouton « Définir » est effectué, le formulaire des définitions s'affiche en plein écran.

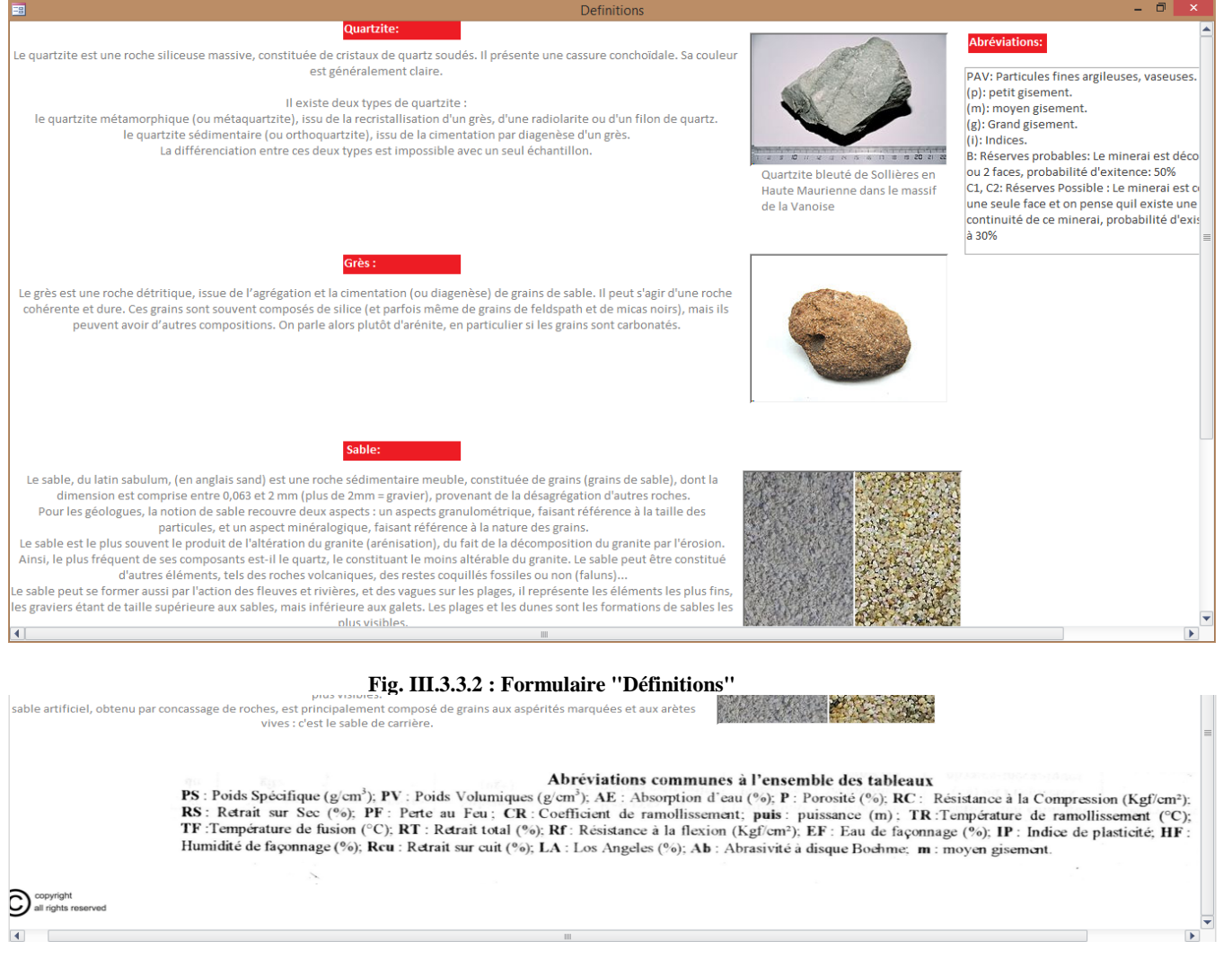

**Fig. III.3.3.3 : Formulaire "Définitions" (suite).**

#### **III.3.4. Formulaire « Échelle géologique » :**

Nous avons intégré ce formulaire afin de visualiser de façon simple et efficace les âges géologiques, leurs durées, les principaux évènements qui se sont passés sur Terre durant chaque période.

Cela facilitera à l'utilisateur d'apprécier de l'âge de formation d'un gisement donné.

Le formulaire se présente comme sur la figure

Il ne peut être accessible qu'à partir du bouton « Echelle géologique » dans le formulaire

« Gisements de silice en Algérie »

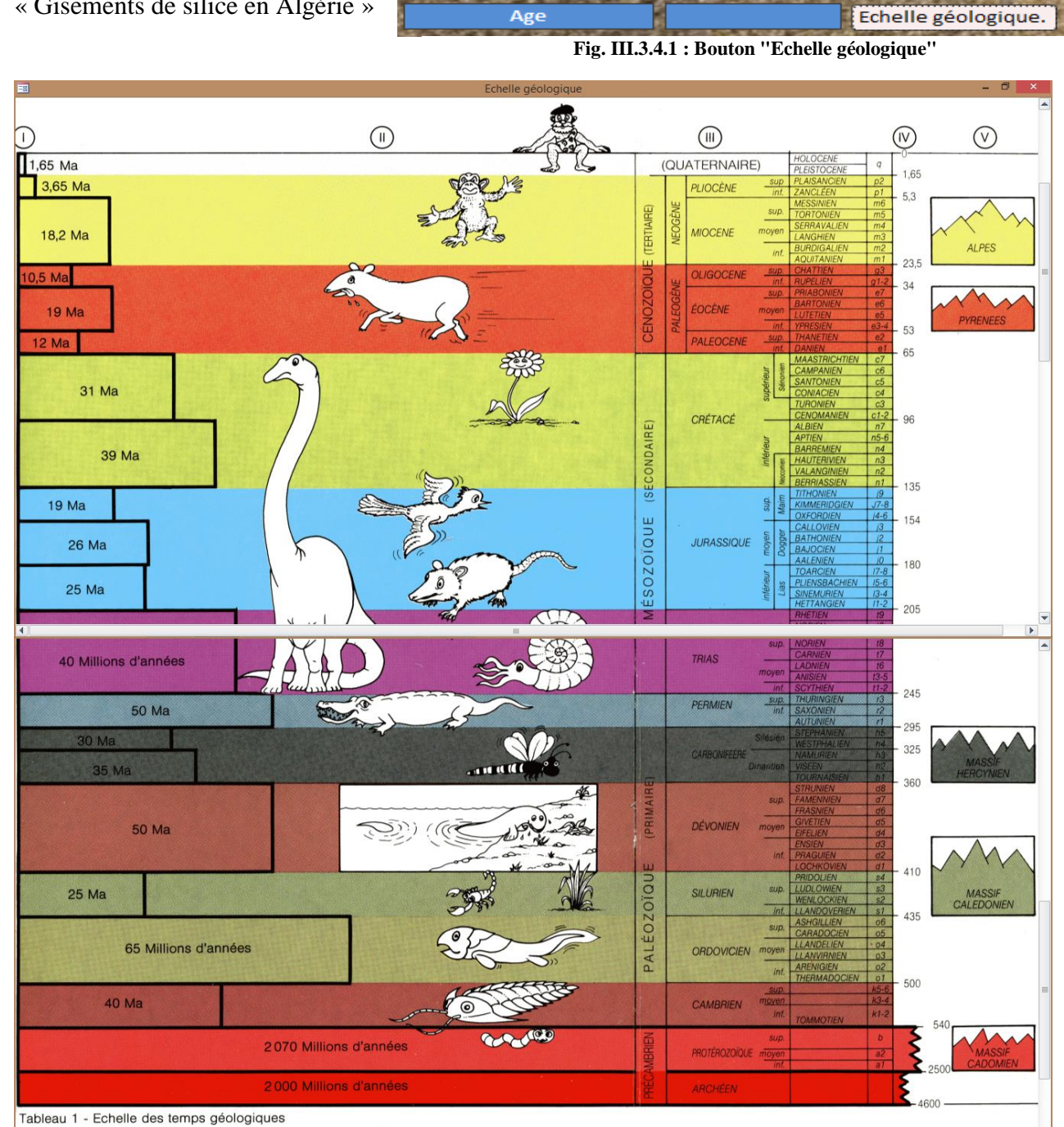

**Fig. III.3.4.2 : Formulaire " Echelle géologique"**

#### <span id="page-43-0"></span>**III.3.5. Formulaire « Identification »**

Ce formulaire a été créé dans le but de limiter l'accès à quelques données, il apparait lorsque dans le formulaire « Gisements de silice en Algérie » clique sur l'un des deux boutons :

- Données globales.
- Données par wilaya.

Et demande à introduire le mot de passe afin d'accéder à l'ensemble des informations sur les gisements au niveau national ou par wilaya.

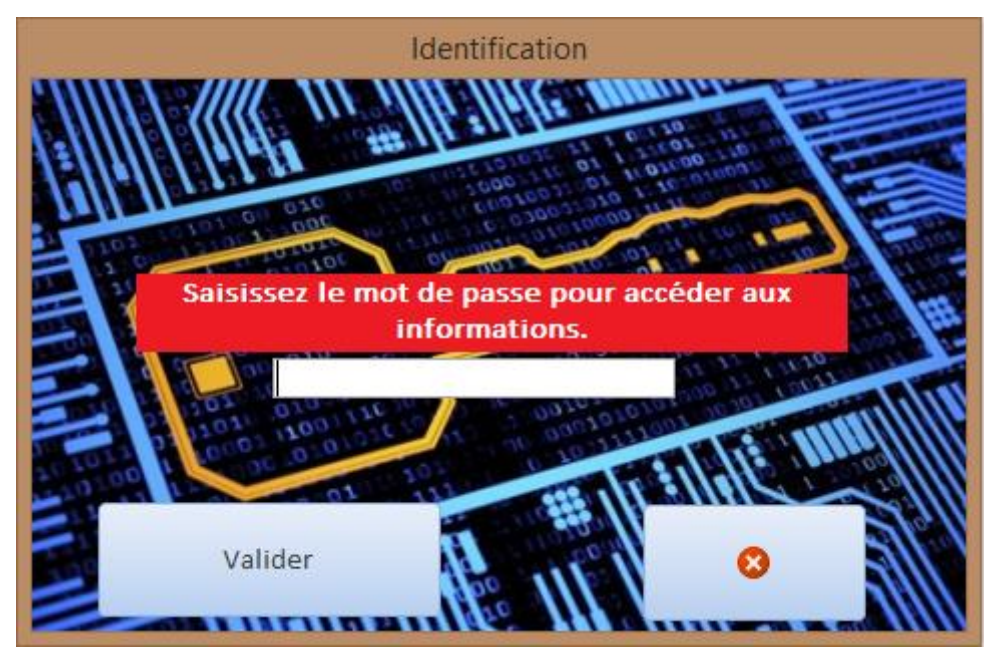

**Fig. III.3.5 : Formulaire "Identification"**

Cette propriété a été créée en utilisant le langage VBA et le code « Me.txt\_MotDePasse » qui génère une demande d'accès à chaque entrée dans un des formulaires prédéfinis.

#### <span id="page-44-0"></span>**III.3.6. Formulaire « Données Globales »**

Après avoir cliqué sur le bouton « Données globales » dans le formulaire « Gisements de silice en Algérie » et avoir saisi le mot de passe une fois que le formulaire d'identification s'affiche, l'accès à ce formulaire est automatique et il s'affiche en plein écran. Ce formulaire est important dans notre application car il regroupe toutes les données saisies lors du remplissage de la BDD, toutes les colonnes de la table « Données Globales » s'affichent avec tous les enregistrements insérés, un tri peut être fait selon le besoin de l'utilisateur (Selon : la teneur des minéraux, la distance par rapport à Hassi Messaoud, les coordonnées géographiques, l'ordre alphabétique des noms de gisements, les réserves…)

Tous les enregistrements ajoutés ou mis à jour dans le formulaire « Gisements de silice en Algérie » le seront automatiquement aussi dans ce formulaire qui contient l'ensemble des informations, La figure III.3.6 représente une partie de ce qui s'affiche lors de son ouverture

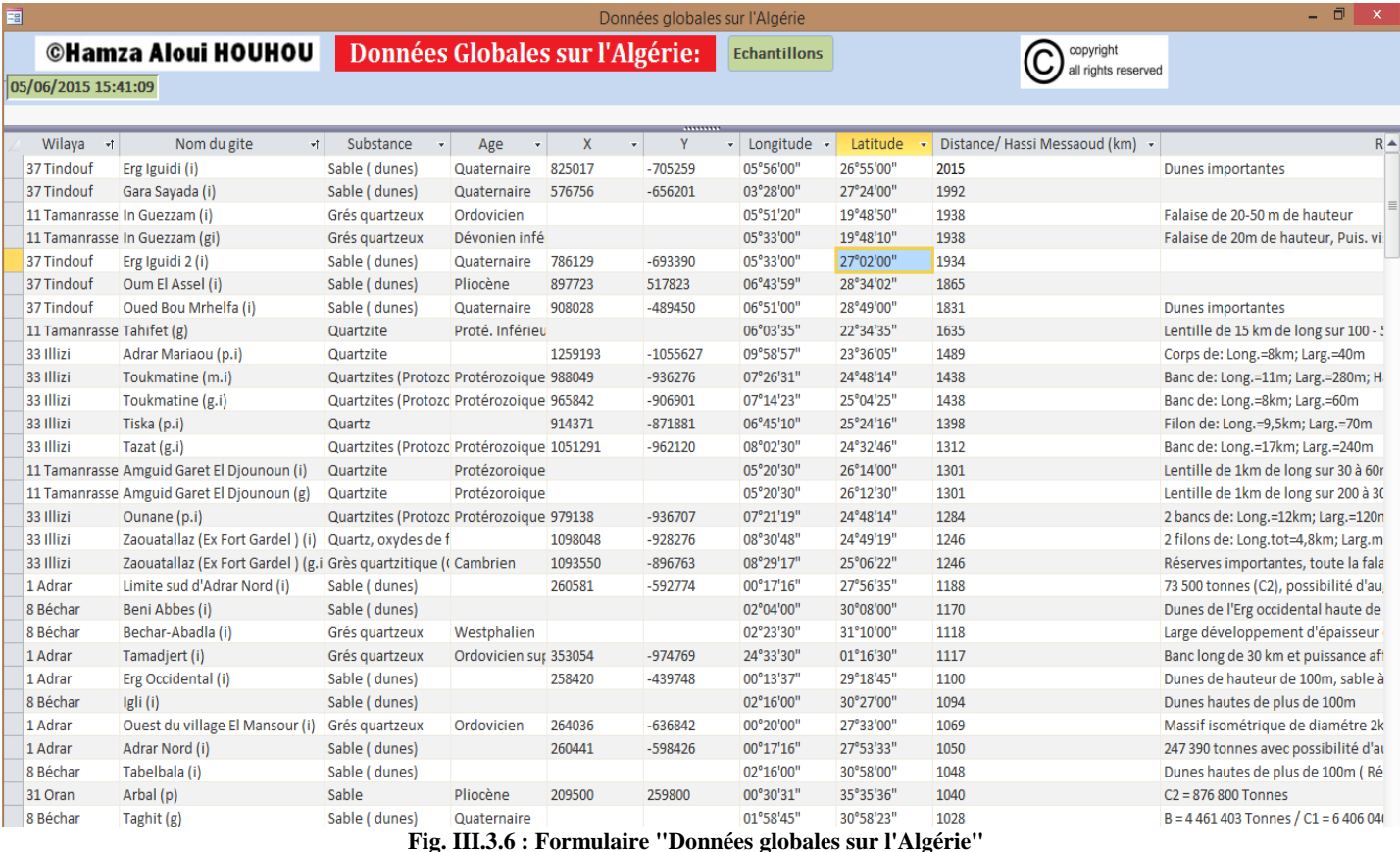

Les champs qui sont vides n'ont pas été mis dans les documents qui ont servis comme source pour la récolte des données

#### **III.3.7. Formulaire « Données par Wilaya » :**

Après avoir cliqué sur le bouton « Données par Wilaya » dans le formulaire « Gisements de silice en Algérie » et avoir saisi le mot de passe une fois que le formulaire d'identification s'affiche, l'accès à ce formulaire est automatique et il s'affiche en plein écran. Ce formulaire est important dans notre application car il regroupe toutes les données saisies lors du remplissage de la BDD, toutes les colonnes de la table « Données Globales » s'affichent avec tous les enregistrements insérés par wilaya, un tri peut être fait selon le besoin de l'utilisateur (Selon : la teneur des minéraux, la distance par rapport à Hassi Messaoud, les coordonnées géographiques, l'ordre alphabétique des noms de gisements, les réserves…)

<span id="page-45-0"></span>La wilaya désirée peut être choisie dans la liste déroulante du champ « Choisissez la wilaya » Une fois la wilaya sélectionnée, la liste de tous les gisements de cette wilaya s'affiche automatiquement avec la carte des substances de cette ville. L'affichage de ce formulaire est représenté dans la figure III.3.7 :

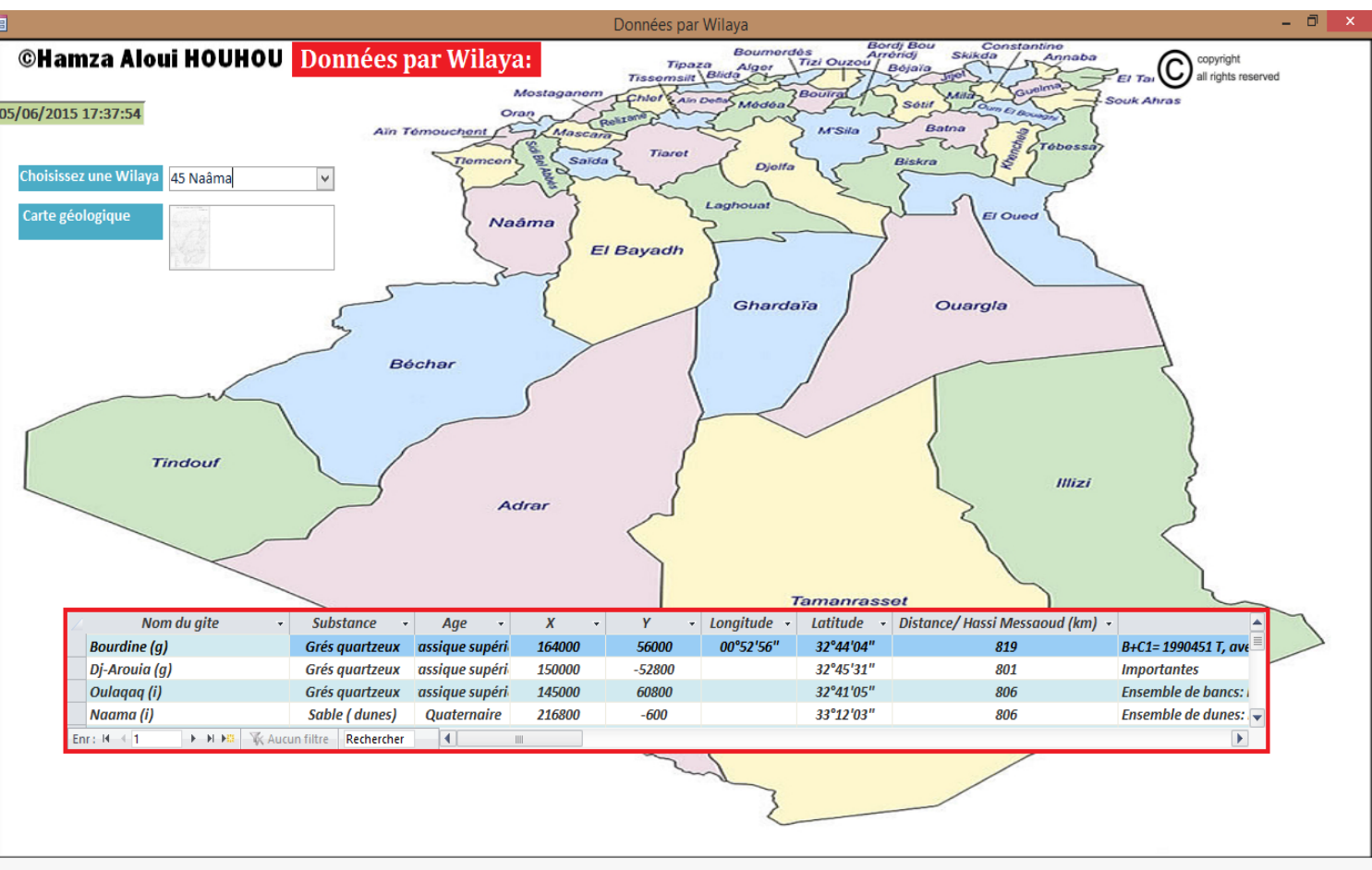

**Fig. III.3.7 : Formulaire "Données par Wilaya"**

#### <span id="page-46-0"></span>**III.3.8. Formulaire « Échantillons »**

Ce formulaire contient la liste des échantillons de sables (ou autre) éoliens et carrières sur lesquels des essais ont été menés, les résultats finaux des tests ont été reportés sur ce formulaire et un lien a été établit entre les échantillons et les sites de prélèvements, le but de ce formulaire est d'afficher l'échantillon avec ses résultats aux essais et les détails sur le site de prélèvement.

Ce formulaire est accessible à partir du formulaire « Données globales sur l'Algérie » où il est obligatoire de cliquer sur le bouton « Échantillons »

Ensuite le formulaire s'affichera avec deux parties distinctes (Sables éoliens, sables de carrières), il suffit de choisir le ou les documents à visualiser. Les documents peuvent être mis à jour et modifier selon les avancé des expériences et de la prospection du site ou du gisement.

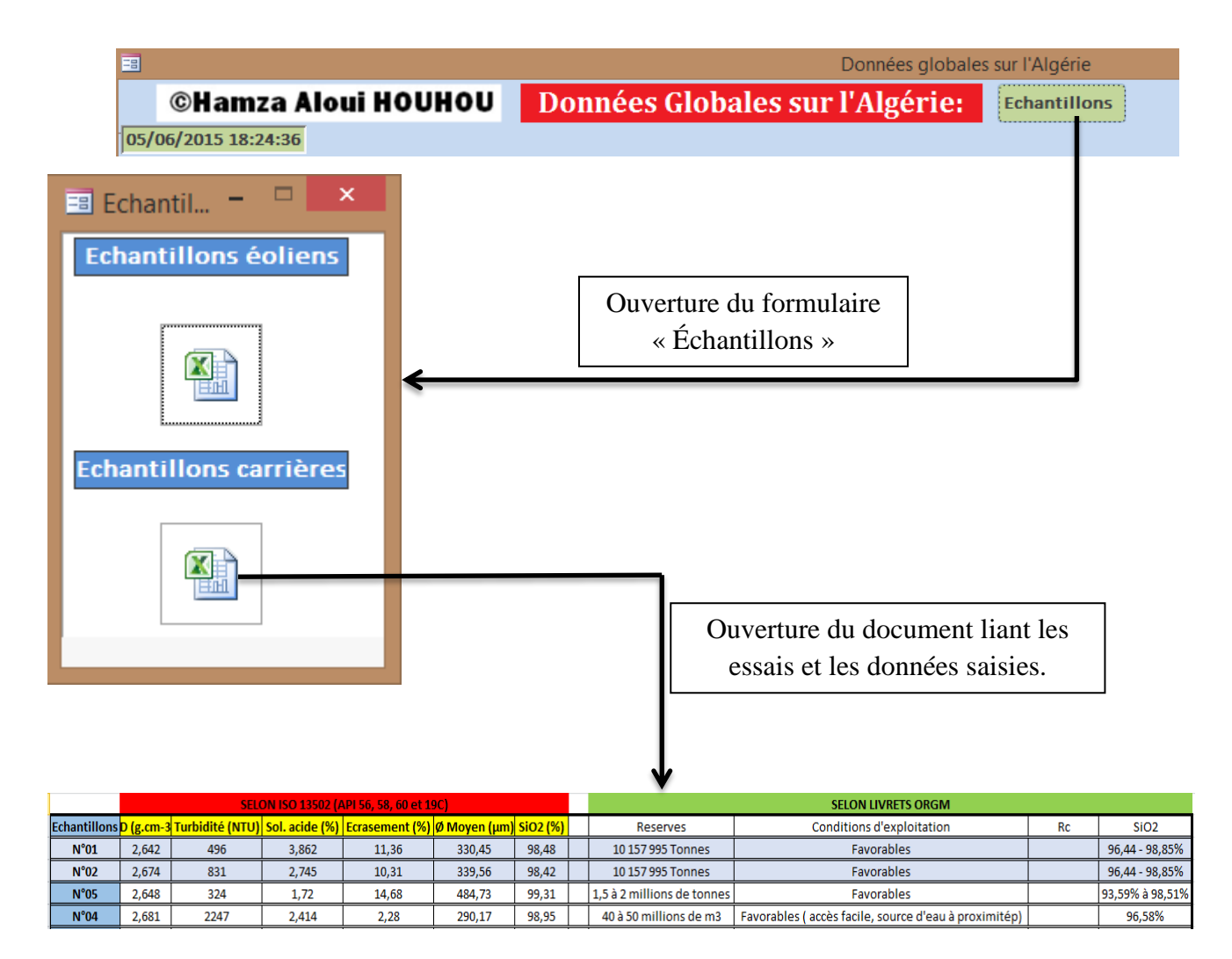

**Fig. III.3.8 : Ouverture du formulaire "Echantillons**

#### <span id="page-47-0"></span>**III.4. Conversion de l'application en exécutable (logiciel) :**

Une fois la base de données finalisée, il était important de la convertir en un logiciel qui sera exécutable et transportable sur un CD.

Pour cela il a fallu la compacter et l'analyser sur un logiciel pour éviter toute erreur lors de l'installation.

Une fois l'analyse réalisée avec succès, nous l'avons convertit en un simple programme d'installation qui a permis d'avoir un exécutable qui pourra être installée en suivant les étapes suivantes :

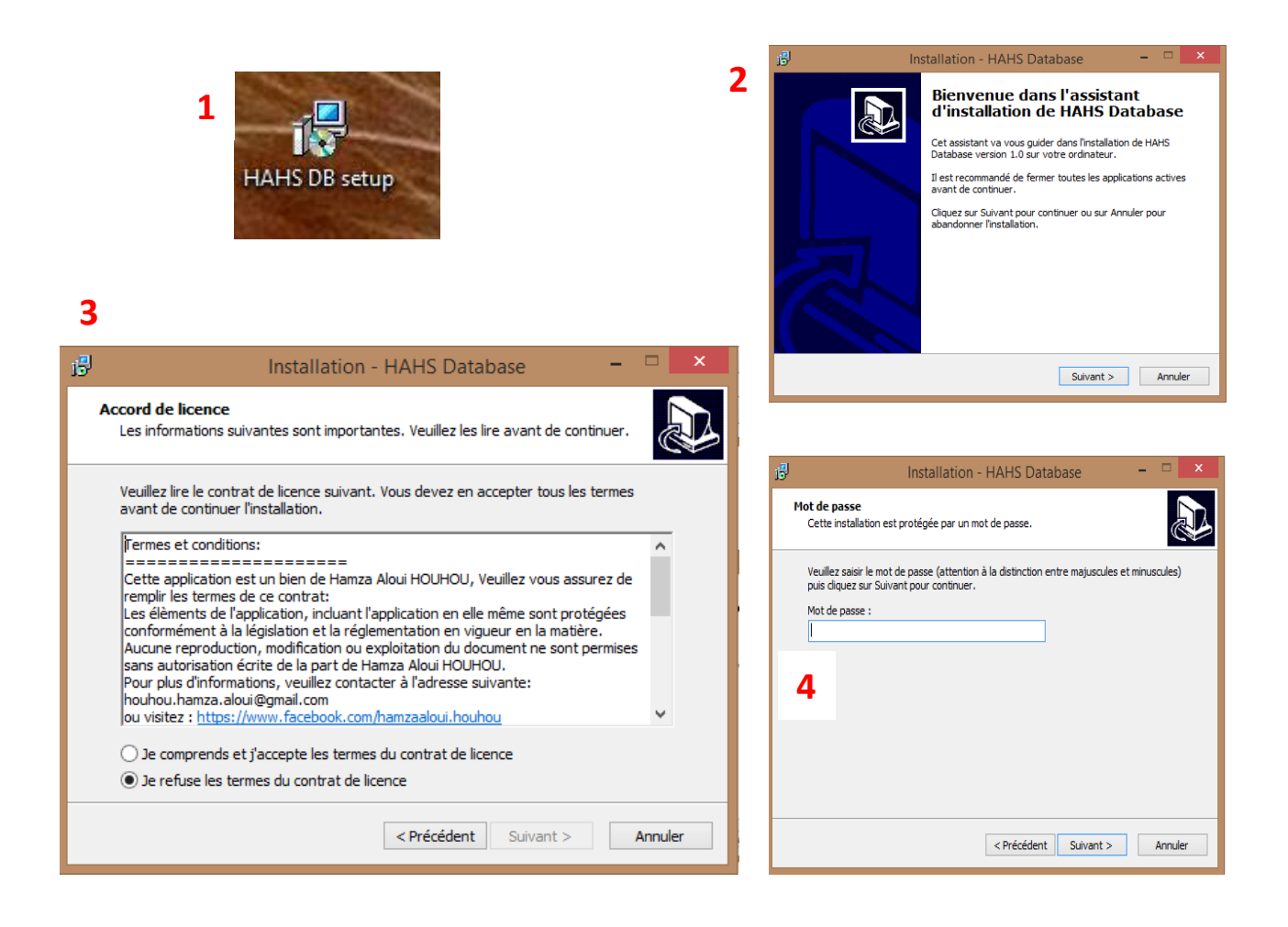

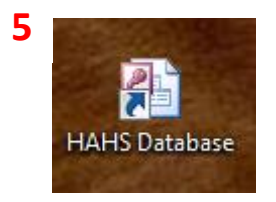

**Fig. III.4 : Etapes à suivre lors de l'installation du logiciel "HAHS"**

# <span id="page-48-0"></span>**CONCLUSION GÉNÉRALE**

## **Conclusion générale :**

L'informatisation des données est fondamentale pour n'importe quelle entreprise dans tous les secteurs, elle l'est encore plus dans le domaine minier où la gestion des données des différents gisements est un facteur clé pour le développement et la réussite de ce dernier.

Pour répondre à un problème rencontré sur terrain, qui est celui de l'inexistence d'une base de données informatique pour le répertoriage des gisements de silice en Algérie, l'application « HAHS » a été créée pour résoudre plusieurs problématiques, Notamment en permettant de :

- Synthétiser toutes les données recueillies sur terrain lors de la prospection.
- Mettre en œuvre une application capable de contenir les détails sur tous les gisements au niveau national.
- Répertorier toutes les accumulations des substances minérales siliceuses.
- Faire un classement par ordre de priorité selon le désir de l'utilisateur (plus haute teneur d'un minéral, plus importantes réserves, distance par rapport à un point donné…)
- Mettre à jour de façon rapide, efficace et simple les nouvelles informations enregistrées lors des campagnes de prospection et d'évaluation des réserves.
- Avoir un tri automatique au niveau national et par wilaya des gisements de silice.

#### **Perspectives :**

Cette application a été mise à jour avec des données sur les gisements de silice, mais il est nécessaire de savoir que sa mise en forme a été réalisée de façon qu'elle réponde au répertoriage des accumulations de n'importe quelle substance minérale utile.

Le plus difficile fut la réalisation du squelette de cette base de données, pour la suite il ne dépend que de la volonté de l'utilisateur et des données à introduire.

Il serait intéressant de généraliser cette base pour le répertoriage de tous les gisements des substances non-métalliques au niveau national, car elle permettra de synthétiser tous les travaux menés sur le terrain sur un simple ordinateur et ainsi avoir un outil qui autorisera les investisseurs à mieux localiser les points éventuels pour de futurs projets en évitant la perte de temps due à la recherche des informations dans les différents livrets sur les ressources minérales en Algérie.

# **Bibliographie**

- [1] CHAUVIN J.J. , I.S.T.E.D. (1987). *Les sables, guide pratique d'utilisation routière.* Paris.
- [2] KETTAB MITICHE R. Ecole Nationale Polytechnique. (2007). *Contribution à la valorisation du sable de dunes.* Alger.
- [3] DOMEC M., Laboratoire Central des Travaux Publics,. (1980). *Construction des chaussées au Sahara,.* Alger.
- [4] U. Constantine. (2012). *Sable siliceux en Algérie.* Consulté le 2015, sur UMC: http://www.umc.edu.dz/index.php/articles-a-lire/92-le-sable-siliceux-en-algerie
- [5] (2011, Octobre 11). Consulté le Février 23, 2015, sur Portail Algérien des ENERGIES RENOUVELABLES : https://portail.cder.dz/spip.php?article1720
- [6] Mines, D. G. (2014). *L'ACTIVITE MINIERE DE 2013 EN CHIFFRES .* Alger.
- [7] Département INFORMATIQUE. support de cours SGBD1, Concepts et langages des bases de données relationnelles. Nice, France.
- [8] AIT YAHIATENE A. Génie Minier ENP. (2014). *Support de cours Access.*